#### JEN JOHN LEE

# FORMAÇÃO E PROCESSAMENTO DE IMAGENS DE ULTRASSOM

Dissertação apresentada ao Departamento de Engenharia Elétrica, da Escola de Engenharia de São Carlos, da Universidade de São Paulo, para obtenção do título de Mestre em Ciências, Programa de Engenharia Elétrica - Área de concentração: Processamento de Sinais e Instrumentação.

Orientador: Prof. Dr. Carlos Dias Maciel

São Carlos 2010

# **Livros Grátis**

http://www.livrosgratis.com.br

Milhares de livros grátis para download.

#### AUTORIZO A REPRODUÇÃO E DIVULGAÇÃO TOTAL OU PARCIAL DESTE TRABALHO, POR QUALQUER MEIO CONVENCIONAL OU ELETRÔNICO. PARA FINS DE ESTUDO E PESQUISA, DESDE QUE CITADA A FONTE.

Ficha catalográfica preparada pela Seção de Tratamento da Informação do Serviço de Biblioteca - EESC/USP

Lee, Jen John  $L478f$ Formação e processamento de imagens de ultrassom / Jen John Lee ; orientador Carlos Dias Maciel. -- São Carlos, 2010. Dissertação (Mestrado-Programa de Pós-Graduação em Engenharia Elétrica em Processamento de Sinais e Instrumentação) -- Escola de Engenharia de São Carlos da Universidade de São Paulo, 2010. 1. Ultrassom. 2. Modo-B. 3. Aquisição. 4. Segmentação. 5. Watershed. 6. Wiener. 7. Distância euclidiana. 8. Distância quarteirão. I. Jen, John Lee. II. Título.

#### FOLHA DE JULGAMENTO

#### Candidato: Engenheiro JEN JOHN LEE.

 $\mathbf{r}$ Prof. Titular JOSÉ CARLOS PEREIRA (Escola de Engenharia de São Carlos/USP)

Dissertação defendida e julgada em 05/05/2010 perante a Comissão Julgadora:

Prof. Associado CARLOS DIAS-MACIEL - (Orientador) (Escola de Engenharia de São Carlos/USP)

acko

 $\epsilon^2$ 

Prof<sup>®</sup>. Dr<sup>®</sup>. VERA LÚCIA DA SILVEIRA NANTES BUTTON (Universidade Estadual de Campinas/UNICAMP)

Prof. Titular GERALDO ROBERTO MARTINS DA COSTA Coordenador do Programa de Pós-Graduação em Engenharia Elétrica e<br>Presidente da Comissão de Pós-Graduação

Aos meus pais, Lee e Polly, que, além do apoio incondicional aos meus sonhos, me ensinaram a maior lição da vida: honra.

#### **AGRADECIMENTOS**

À escola de engenharia de São Carlos, pela oportunidade para a realização deste trabalho de mestrado.

Ao Prof. Dr. Maciel, pela confiança e paciência que foram essenciais para o meu amadurecimento tanto científico quanto pessoal.

A Coordenação de Aperfeiçoamento Pessoal de Nível Superior, pela concessão de bolsa de mestrado.

Às minhas irmãs e cunhados, por compartilharem suas experiências e opiniões.

Ao colega e amigo Bruno, por sempre estar disponível para encontrar

soluções de problemas e tornar o ambiente de pesquisa mais aprazível.

Ao amigo Ricardo *Amaral*, pelas palavras gentis ou duras nos momentos certos.

Ao Marcelo pela dedicação em executar experimentos e extrair dados. A todos meus amigos, pela compreensão em momentos de indefinição e diversão nos momentos de glória.

### **Resumo**

Imagens acústicas permitem a inspeção e análise de tecidos biológicos e outros materiais de forma não destrutiva, o que é desejado tanto para aprimorar e aumentar o conhecimento sobre o objeto analisado, quanto para diagnosticar ou assegurar a qualidade do mesmo. Este trabalho foi motivado pela falta de recursos quantitativos para análise e diagnósticos via imagens de ultrassom, normalmente baseados em métodos qualitativos, ou seja, experiência e bom senso dos inspetores, além da falta de sistemas de imageamento que permitam a aquisição do sinal puro de RF. Possuir métodos quantitativos de análise é essencial para o desenvolvimento de novos materiais piezelétricos, modelos biomédicos de tecidos e métodos de diagnóstico. Neste trabalho, foi desenvolvido um sistema eletro-mecânico de varredura sincronizado com o sistema de aquisição de sinais de ultrassom e formação de imagem por diferentes métodos de interpolação que permitiu o desenvolvimento de um algoritmo de segmentação de imagens baseado em *watershed* para separação e contagem de formas em modelos *phantom* de tecidos moles. Percebeu-se que o uso de um filtro estatístico de *Wiener*, mesmo sem grandes vantagens para análise qualitativa, possui resultado positivo como pré-processamento para segmentação automática.

**Palavras-Chave:** ultrassom, modo-B, aquisição, segmentação, *watershed*, *Wiener*, distância euclidiana, distância quarteirão.

### **Abstract**

Acoustic imaging allows the inspection and analysis of biological tissue and others materials in a non-destructive way, what is desired to improve the knowledge and to insure the quality about the analyzed object. This work was motivated by the lack of quantitative methods of analysis, usually based on qualitative diagnoses from experienced inspectors, what can vary, as well the lack of imaging systems where the pure RF signal of ultrasound could be acquired. Quantitative methods of analysis are highly desired when developing new piezoelectric materiais, biomedic phantom models and new diagnoses methods. It was developed in this work: an electrical-mechanic scanning system synchronized with the ultrasound acquisition device and image formation by different methods that allowed the development of an algorithm to prepare and to segment these images and different soft tissue phantom models. It was noticed that a statistic *Wiener* filter, even with no advantages for qualitative analysis of an image, improved the automatic segmentation of it.

**Key-words:** ultrasound, B-mode, acquisition, segmentation, *watershed, Wiener*, Euclidean distance, Cityblock distance

# **Lista de Figuras**

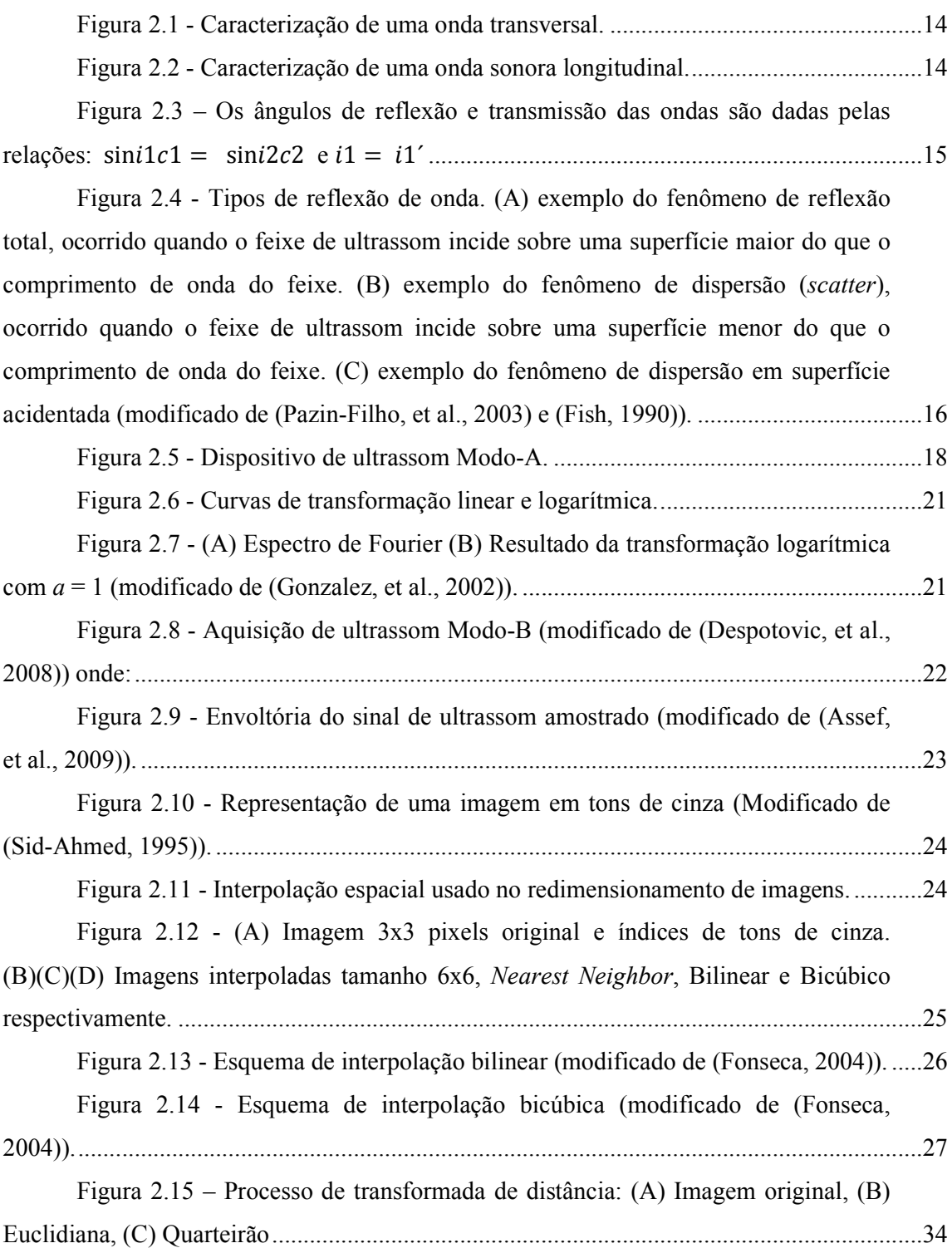

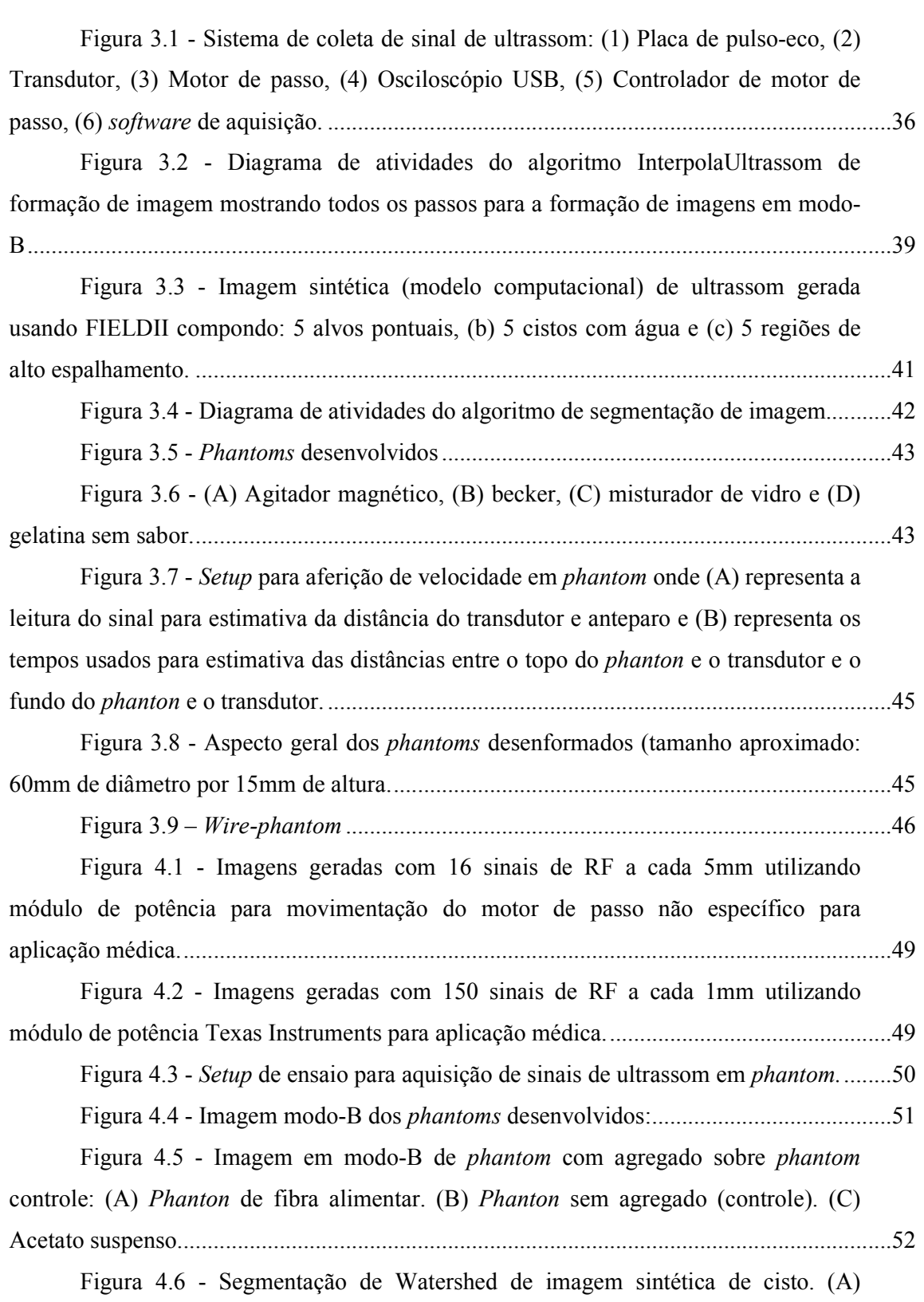

Imagem original. (B) Binarização Otsu da imagem original. (C) Segmentação da

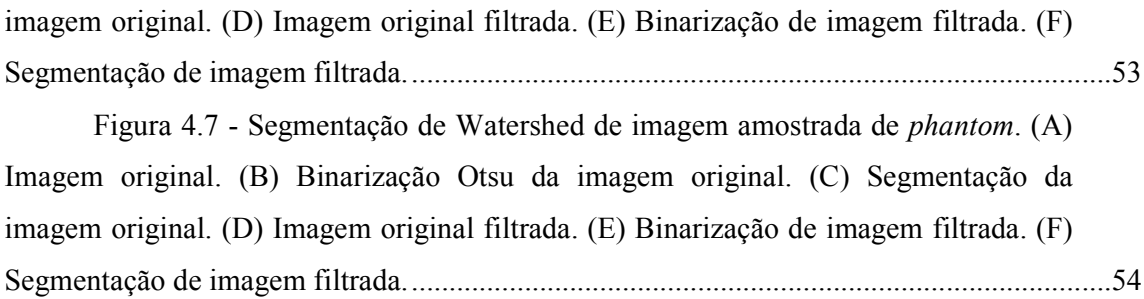

# **Lista de Tabelas**

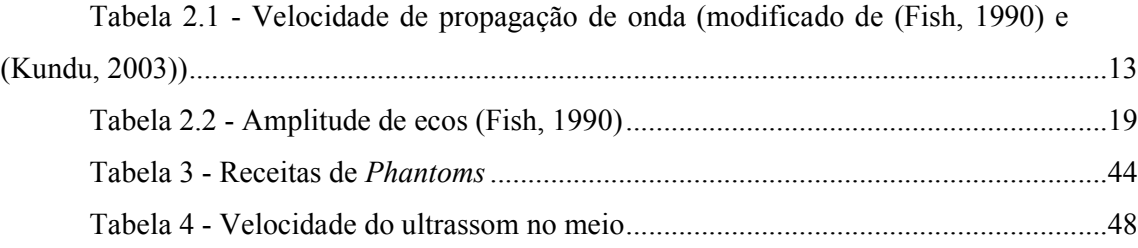

# Sumário

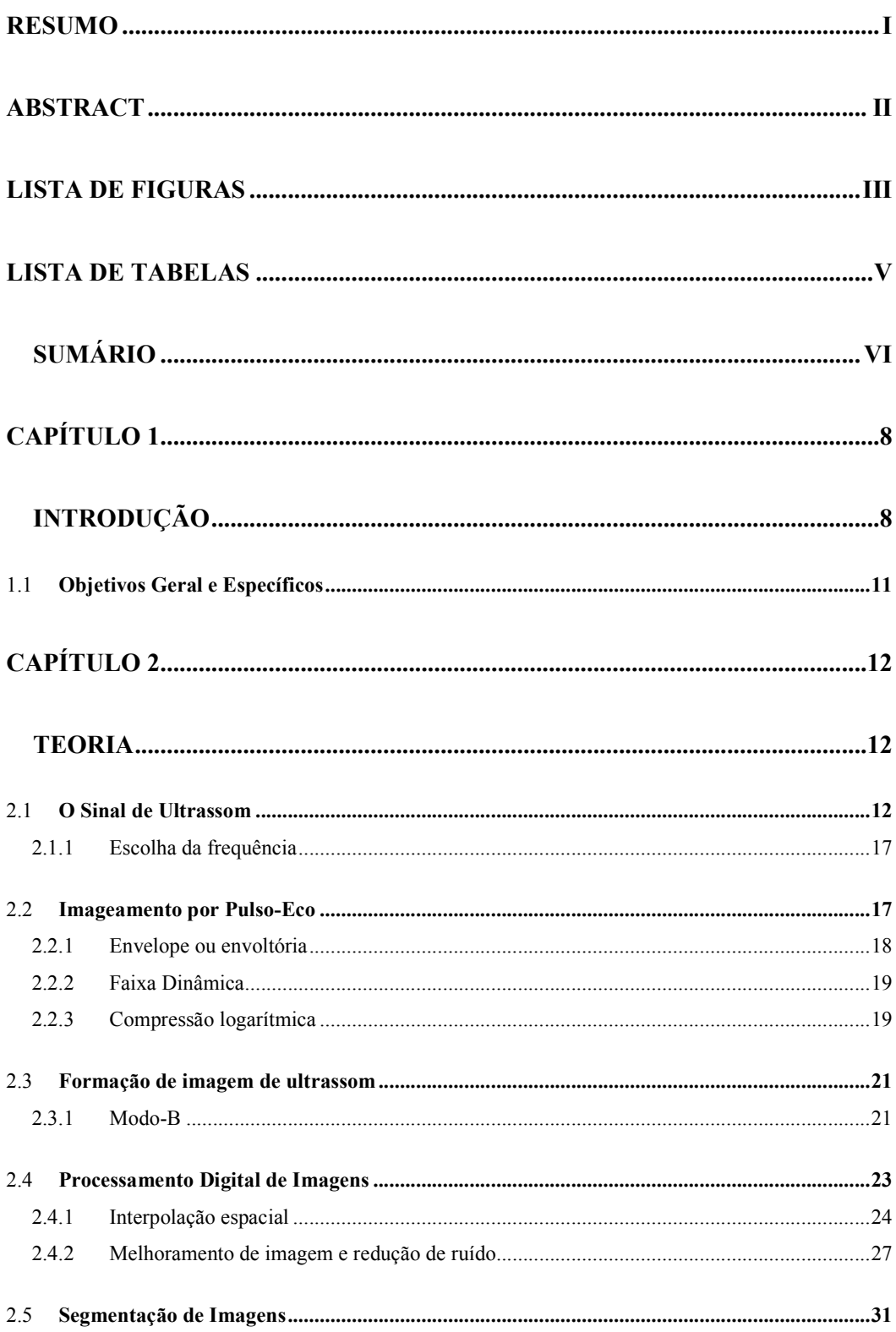

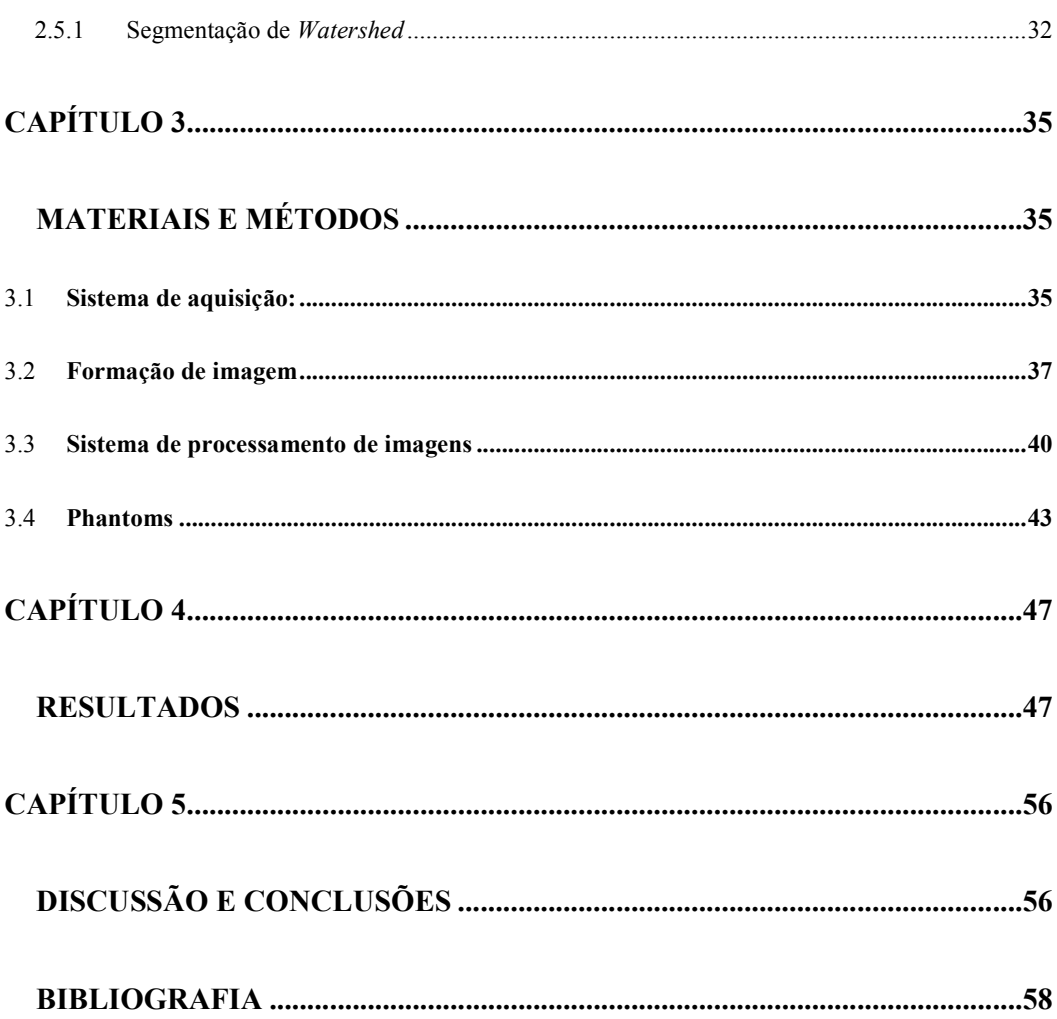

vii

# Capítulo 1

### **Introdução**

A história do ultrassom remonta a 1794 quando Lazzaro Spallanzini, biólogo italiano, demonstrou que os morcegos se orientavam mais pela audição que pela visão para localizar obstáculos e presas (Leite, 2007). Em 1880, a grande revolução para as técnicas de sensoriamento por eco se deu com a descoberta do efeito piezoelétrico por Pierre Curie e seu irmão Jacques Curie em Paris. Eles observaram que um potencial elétrico era produzido quando exercida uma pressão mecânica em certos cristais como o sal de Rochelle (Tartarato de sódio e potássio) (Woo, 2002). Finalmente, o estudo do ultrassom foi impulsionado por objetivos militares e industriais. Sendo que a pesquisa em aplicações médicas se deu após a segunda guerra mundial. Um dos pioneiros foi Douglas Howry que junto com W. Roderic Bliss construiu o primeiro sistema com objetivo médico durante os anos de 1948 a 1949, produzindo a primeira imagem seccional em 1950 nos EUA. No início, as imagens eram em preto e branco sem gradações. Um novo entusiasmo surgiu com a introdução da escala de cinza na imagem, em 1971 por Kossof, na Austrália, onde diversos níveis de intensidade de ecos foram representados por diferentes tons de cinza na tela.

A ultrassonografia (US) é um dos métodos de diagnóstico por imagem mais versátil, de aplicação relativamente simples e com excelente relação custo-benefício disponível (Leite, 2007). Atualmente, sinais de ultrassom são utilizados para caracterização de uma grande variedade de estruturas na engenharia, como aeronaves, construção civil, usinas de energia nuclear, vasos de alta-pressão e dutos de transporte de fluidos, além do já difundido uso para inspeção do corpo humano, como: tumores, ossos e fetos (Kundu, 2003 p. 8). Em comparação com outras técnicas não invasivas de imageamento<sup>1</sup>, como, tomografia computadorizada e ressonância magnética, o ultrassom é relativamente seguro, livre de radiação ionizante, rápido e barato (Venkatachalam, et al., 2004). As desvantagens do ultrassom, comparado com outras técnicas de imageamento como a ressonância magnética nuclear são a menor resolução e a baixa qualidade das imagens. Vários fatores foram identificados na literatura como aqueles que contribuem com estes problemas. Em imagens de ultrassom, a largura de banda finita dos transdutores é considerada a razão principal para baixa resolução no eixo temporal enquanto a largura efetiva do feixe contribui para a baixa resolução lateral do sistema. A resolução

 1 Termo definido a partir da palavra inglesa *imaging* comumente utilizada para descrever processos de formação de imagem e sem tradução direta para o português.

também depende da frequência em que o sistema de imageamento funciona. Além das limitações de equipamento, há fatores originados da natureza do tecido sendo amostrado. Aberrações na fase e variações da velocidade provenientes da heterogeneidade acústica dos tecidos são duas importantes causas, não apenas para baixa resolução, mas também para o baixo contraste nas imagens. A imagem ultra-sônica pode, portanto, ser considerada uma versão distorcida do tecido real amostrado (Abeyratne, et al., 1995).

No caso do uso clínico, além do imageamento por ultrassom ter a vantagem de ser uma ferramenta não invasiva, a detecção rápida e precisa de órgãos a partir de imagens de ultrassom provê informações clínicas essenciais para diagnósticos posteriores, sendo que a segmentação de imagens exerce um papel importante na análise tanto qualitativa quanto principalmente quantitativa de imagens médicas. Porém, por essas imagens conterem um forte ruído e baixo contraste, é difícil automatizar a partição dessas imagens para detectar objetos de interesse na orientação e posição correta (Zhu, et al., 2008). Por isso, conhecimento *a priori* é considerado necessário para uma segmentação adequada de imagens de ultrassom. Trabalhos em segmentação automática destas imagens incorporaram conhecimento *a priori* de várias maneiras, uma das mais populares é a inclusão de informação da forma da região de interesse. Essa informação de forma é normalmente ensinada ao algoritmo através de um conjunto de imagens de treinamento ou incorporada através de um modelo sintético ou suposição. Outros métodos requerem interação humana para inserir uma identificação inicial da área de interesse. Ainda no contexto de uma aplicação clínica, o itinerário e rotina desgastante dos profissionais da área médica tornam a segmentação altamente interativa não ideal, e métodos baseados em formas conhecidas possuem a desvantagem da necessidade de conhecer e abranger muitas regiões de diferentes formas e tamanhos. Como resultado, é cada vez maior o desejo por métodos mais generalizados e automatizados de segmentação de imagens de ultrassom (Booth, et al., 2006).

Complementando o assunto, segundo Sid-Ahmed (1995), o processamento de imagem lida com o melhoramento das imagens para a percepção humana, já visão de máquina lida com o processamento de imagens para análise automática. Neste contexto, como já discutido anteriormente, apesar do imageamento por ultrassom ser uma modalidade popular devido às várias propriedades favoráveis, a baixa qualidade das imagens faz delas uma escolha muitas vezes inadequada para algoritmos de segmentação (Zouqi, et al., 2009). Portanto, a realização de processamento digital destas imagens pode auxiliar na melhoria da qualidade das mesmas (Venkatachalam, et al., 2004) tanto para percepção humana quanto para visão de máquina. O processamento digital de imagens é considerado uma ciência multidisciplinar por si só, que emprega princípios de diversos campos como, ótica, física de superfícies, psicofísica visual, ciência da computação e matemática. (Panayi, et al., 2000). Essa área possui diversas aplicações, como melhoramento de imagens médicas, restauração de imagens de satélite remotamente coletadas, aperfeiçoamento da definição em receptores de televisão, procedimentos de transmissão e armazenamento, entre outros (Sid-Ahmed, 1995 pp. 1-10).

Por fim, é importante frisar que, com o surgimento de novos campos de aplicação, a análise do sinal de  $RF^2$  do ultrassom puro se tornou fundamental para o desenvolvimento de novas técnicas de imageamento e tem melhorado a análise e diagnóstico em imagens médicas. O sinal de RF é o sinal espalhado recebido pelo transdutor do equipamento de ultrassom que contém todas as informações sobre a propagação da onda acústica e suas interações com o meio analisado (Jensen, 1991) *apud* (Mari, et al., 2007). O sinal elétrico entregue pelo transdutor de ultrassom é uma versão filtrada, na largura de banda do transdutor, da pressão acústica espalhada e refletida pelo meio em resposta ao pulso transmitido. Como na prática, a imagem de ultrassom seccional (ou modo-B) é uma representação da amplitude do envelope do sinal disperso e retroespalhado (*backscattered*) 3 que, uma vez processado, perde a proporcionalidade da resposta à pressão do meio, percebemos que a perda de informação causada por esse processamento é crítica quando o desenvolvimento e a evolução das técnicas de imageamento, referentes às propriedades intrínsecas do meio ou outros parâmetros, requerem o uso de toda informação disponível neste sinal (Mari, et al., 2007). Como conseqüência, o desenvolvimento de novas técnicas de imageamento e ferramentas correspondentes a essas técnicas, que requerem o sinal de RF real, são extremamente morosos quando são utilizados equipamentos comerciais de imageamento que não disponibilizam essa informação (Mari, et al., 2007). Sendo desejável o acesso a ferramentas práticas de imageamento que permitam recuperar o sinal de RF original, auxiliados por técnicas de formação e processamento de imagens e beneficiados por técnicas de visão de máquinas para extração de informação dessas imagens.

Este trabalho está organizado em cinco capítulos: após a introdução, temos o Capítulo 2, Teoria, onde os principais conceitos e equações que descrevem a aquisição de sinais de ultrassom, a formação da imagem via estes sinais, o processamento digital de imagens e conceitos de segmentação de imagens são apresentados. No Capítulo 3, Materiais e Métodos são apresentados os equipamentos utilizados e a rotina de ensaios, além da descrição dos

<sup>&</sup>lt;sup>2</sup> Embora o termo RF signifique rádio frequência, este é utilizado na área para representar a informação mecânica do ultrassom como sinal elétrico após o transdutor sem qualquer processamento.

<sup>&</sup>lt;sup>3</sup> O termo retro-espalhamento é usado normalmente na língua inglesa.

Algoritmos referentes à lógica dos *softwares*. Já no Capítulo 4, Resultados, são apresentadas as imagens formadas e segmentadas, além dos *phantoms* desenvolvidos e, por fim, o Capítulo 5, Discussão e Conclusões, apresenta as conclusões sobre o trabalho.

### 1.1 **Objetivos Geral e Específicos**

O objetivo geral deste trabalho é a construção de um ambiente de coleta e processamento de sinais de ultrassom. Este ambiente deve permitir: formação de imagem para localização e escolha de um sinal real de RF para análise; inspeção visual não invasiva de materiais submersos em água (como meio de acoplamento); e o uso de diferentes técnicas de formação e melhoramento de imagens para auxiliar as técnicas de análise quantitativas das mesmas. Há também os seguintes objetivos específicos:

- 1. Desenvolver um aplicativo (*software*) para controle do sistema eletro-mecânico de varredura integrado com o sistema de leitura e interpretação para automatizar e aumentar a eficiência do procedimento de coleta de dados.
	- a. Aprimorar o sistema de varredura com o intuito de reduzir ruído irradiado e conduzido apresentado por módulos de potência utilizados.
- 2. Desenvolver um algoritmo de baixa interação humana para segmentação de imagens de ultrassom para realizar inspeções e análises quantitativas.
- 3. Desenvolver modelos sintéticos, conhecidos como *phantoms*, de tecidos biológicos moles para teste e avaliação dos sistemas e algoritmos desenvolvidos.

# Capítulo 2

## **Teoria**

Neste capítulo são descritos os seguintes tópicos teóricos relacionados ao desenvolvimento deste trabalho: O sinal de ultrassom, processamento do sinal de ultrassom, formação de imagens em modo-B, processamento digital de imagens e processamento para extração de informação destas imagens.

#### 2.1 **O Sinal de Ultrassom**

Um sinal ou uma onda de ultrassom consiste de um distúrbio mecânico em um meio (gás, líquido ou sólido) que o atravessa a uma determinada velocidade fazendo vibrar suas partículas em ondas de rarefação ou compressão. A taxa em que as partículas do meio vibram é a frequência ou o tom e é medido em Hertz. Quando se aumenta o tom para aproximadamente 20 kHz, onde o som não é mais audível, tem-se, a partir desta frequência, o distúrbio conhecido como ultrassom (Fish, 1990).

Existem dois tipos de ondas ultrassônicas – transversais e longitudinais. Nas ondas transversais o distúrbio é perpendicular à direção de propagação, como por exemplo, na propagação do ultrassom em sólidos. Ondas longitudinais, por outro lado, têm a propriedade de que o distúrbio está na mesma direção da propagação da onda, como é o caso das ondas de som que se propagam no ar provenientes de um diapasão (Figura 2.2), onde a frequência é definida pela repetição dos efeitos de compressão e rarefação dos pulsos emitidos e a amplitude pela intensidade desses pulsos. As ondas, sejam elas transversais ou longitudinais (Figura 2.1), são caracterizadas pelo comprimento de onda  $(\lambda)$  (metros), período (*T*) (segundos), amplitude (*A*) (metros) e frequência (*f*) (hertz) dada por:

$$
f = 1/T \tag{2.1}
$$

O distúrbio deve percorrer uma distância  $\lambda$  no tempo *T*. Portanto o comprimento de onda e a frequência são relacionados com a velocidade do som (*c*) por:

$$
c = \lambda/T \tag{2.2}
$$

A velocidade de transmissão do ultrassom depende da massa e da distribuição das partículas do material de propagação, além da força de atração entre essas partículas. A velocidade de

transmissão cresce de acordo com o aumento da força de atração das partículas do material (é maior para materiais mais duros) e diminui quando a massa dessas partículas aumenta (quando o material é mais denso) (Fish, 1990). A relação exata da velocidade de propagação do som  $(c)$  com a densidade do meio  $(\rho)$  é dada por:

$$
c = \sqrt{\frac{K}{\rho}}
$$
 (2.3)

Onde:

 $\rho = densidade (kg/m^3)$ 

 $K = m$ ódulo elástico (kg m $^{-1}$ s $^{-2}$ )

Exemplos de velocidades de propagação do ultrassom em diferentes materiais são dados na Tabela 2.1.

| <b>Meio</b>         | $\mathcal{C}(110100001, 1777)$<br>Velocidade (m/s) | Impedância (10 <sup>6</sup> $kg/m2$ .s) |  |  |
|---------------------|----------------------------------------------------|-----------------------------------------|--|--|
| Ar $(0^{\circ})$    | 330                                                |                                         |  |  |
| Ar $(100^{\circ})$  | 390                                                |                                         |  |  |
| Água $(20^{\circ})$ | 1480                                               | 1,52                                    |  |  |
| Azeite de Oliva     | 1430                                               | 1,32                                    |  |  |
| Aço                 | 5660-5980                                          | 45,70 (Aço 347)                         |  |  |
| Alumínio            | 6250-6500                                          | 17,10                                   |  |  |
| Carbono vitrificado | 4260                                               | 6,26                                    |  |  |
| Cobre               | 4660-5010                                          | 44,60                                   |  |  |
| Ouro                | 3240                                               | 62,50                                   |  |  |
| Teflon              | 1350-1450                                          | 2,97                                    |  |  |
| Sangue              | 1570                                               | 1,65                                    |  |  |
| Gordura             | 1460                                               | 1,39                                    |  |  |
| Músculo             | 1580                                               | 1,73                                    |  |  |
| Osso                | 3500                                               |                                         |  |  |
| Tecido mole (média) | 1540                                               | 1,63                                    |  |  |

Tabela 2.1 - Velocidade de propagação de onda (modificado de (Fish, 1990) e (Kundu, 2003) e (Freitas Jr, 1999))

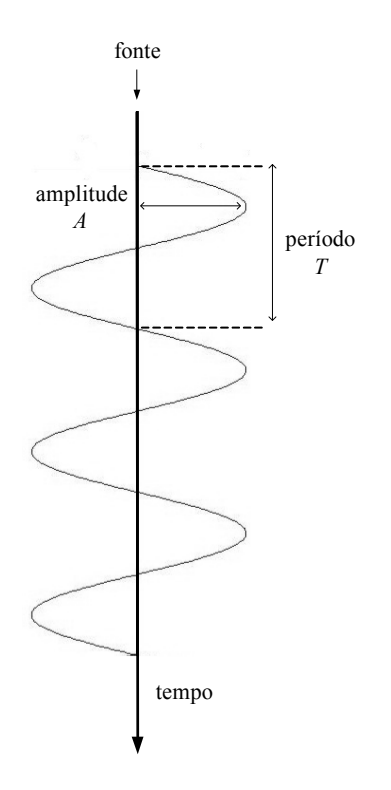

Figura 2.1 - Caracterização de uma onda transversal.

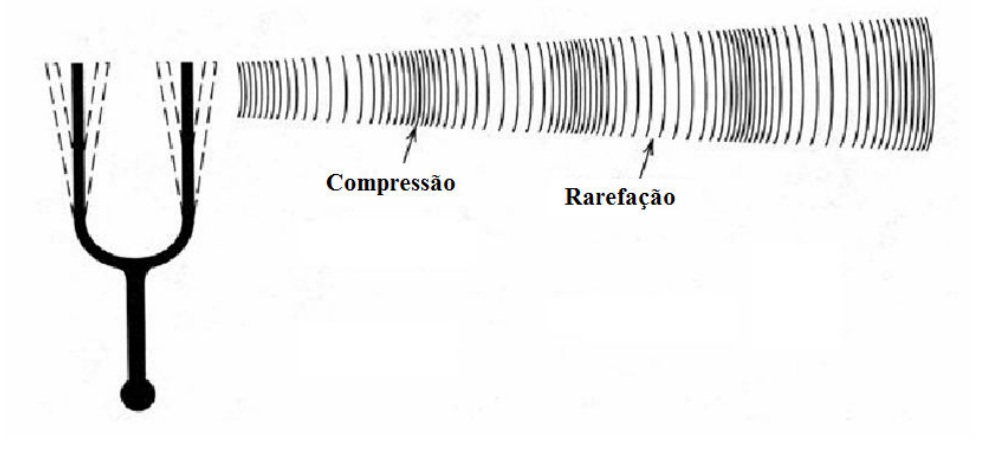

Figura 2.2 - Caracterização de uma onda sonora longitudinal.

Quando um feixe de ultrassom, emitido pelo transdutor, incide sobre os tecidos, basicamente dois tipos de sinais refletidos retornam ao transdutor. Eles são diretam ao diretamente dependentes da relação entre a dimensão da superfície atingida pelo feixe de ultrassom e o comprimento de onda desse feixe feixe (Figura 2.4). Assim, existe um primeiro conjunto de sinais .

decorrentes do fenômeno de reflexão especular do ultrassom e outro, decorrente do fenômeno de espalhamento. O primeiro ocorre quando a onda incide sobre superfícies que apresentam dimensão muito maior que o comprimento de onda do ultrassom. O segundo ocorre quando a dimensão da superfície sobre a qual incide o feixe de ultrassom é muito menor que o seu comprimento de onda. Ao contrário do fenômeno de reflexão, que se dá preferencialmente em uma direção, o fenômeno de espalhamento é multidirecional e apenas uma parte pequena do ultrassom dispersado pode ser captada pelo transdutor (conhecido como *backscatter*) (Pazin-Filho, et al., 2003). O fenômeno do espalhamento também ocorre quando a superfície de reflexão é acidentada (Figura 2.4 – C) (Fish, 1990).

Além disso, na interface entre dois tipos de tecido, parte do sinal de ultrassom passa e parte é refletida de uma maneira semelhante à luz atingindo um meio translúcido seguindo as leis da ótica (Princípio de Huygens) (Szabo, 2004) como vistas na Figura 2.3, sendo que o nível de reflexão depende das impedâncias acústicas dos dois tecidos. O comportamento da onda acústica na interface entre dois meios distintos é definido pelas impedâncias acústicas e pela velocidade de propagação do som. A impedância acústica é dada por:

Onde:

$$
z = \rho.c \tag{2.4}
$$

 $z = \text{impedância (kg/m<sup>2</sup>. s)}$  $\rho = densidade (kg/m^3)$ 

 $c =$  velociada do som nominal  $(m/s)$ 

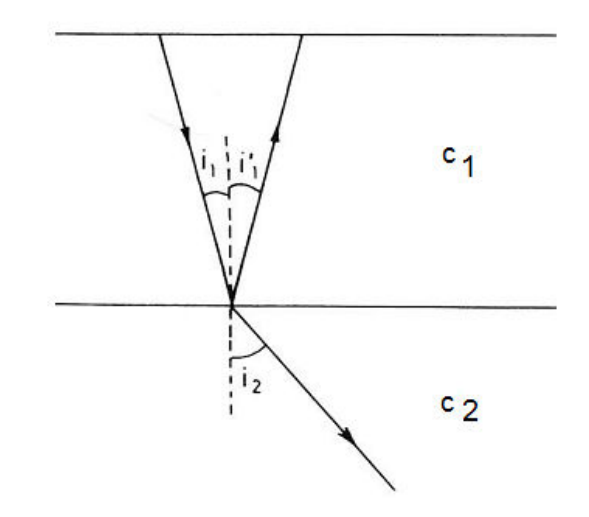

Figura 2.3 – Os ângulos de reflexão e transmissão das ondas são dadas pelas relações:  $\sin i_1$  $\frac{\sin i_1}{c_1} = \frac{\sin i_2}{c_2}$  $\frac{m \, i_2}{c_2}$  e  $i_1 = i_1$ 

Uma grande diferença de impedância leva a um grande nível de reflexão, por exemplo - uma interface entre tecido mole e osso ou tecido mole e ar. Na interface entre dois diferentes tipos de tecido mole (p. ex. músculo e gordura) o nível de reflexão é pequeno (Fish, 1990 p. 1).

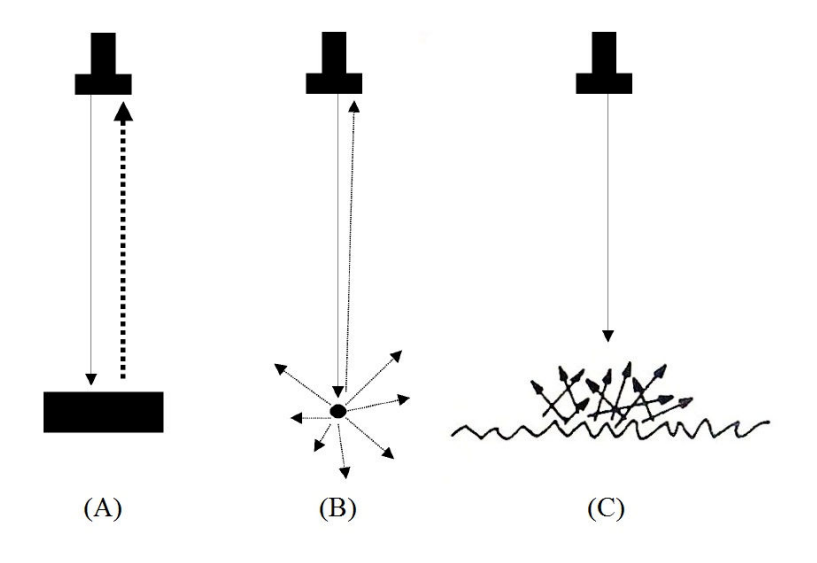

Figura 2.4 - Tipos de reflexão de onda. (A) exemplo do fenômeno de reflexão total, ocorrido quando o feixe de ultrassom incide sobre uma superfície maior do que o comprimento de onda do feixe. (B) exemplo do fenômeno de dispersão (*scatter*), ocorrido quando o feixe de ultrassom incide sobre uma superfície menor do que o comprimento de onda do feixe. (C) exemplo do fenômeno de dispersão em superfície acidentada (modificado de (Pazin-Filho, et al., 2003) e (Fish, 1990)).

O transdutor eletroacústico sempre emite e detecta o som de forma coerente, onde as ondas se propagam na mesma direção, com fases e amplitudes semelhantes. Esta é a razão pela qual, imagens acústicas podem exibir artefatos granulares, conhecidos como *speckle*. O *speckle* em imagens de ultrassom (e em todos os sistemas de construção de imagens de fontes coerentes) é causado pela interferência entre as ondas por causa do *scatter*. O *speckle* degrada a resolução espacial e o contraste nas imagens acústicas (Kundu, 2003 p. 656). Por outro lado, usando como exemplo o imageamento de tecido biológico, a própria natureza do *speckle* está associada à microestrutura do parênquima e o *speckle*, nesse contexto, pode ser visto como um sinal de caracterização do meio (Maciel, et al., 1997).

#### **2.1.1 Escolha da frequência**

Um aspecto importante no uso do ultrassom para imageamento é a escolha da frequência central de excitação do transdutor. O ultrassom é atenuado (perde energia) durante seu percurso em um tecido, por reflexão parcial e por conversão de parte da energia em calor, entre outros fatores. Diferentes tecidos atenuam o ultrassom em níveis diferentes. A atenuação também aumenta com a frequência de atuação do transdutor, sendo que a escolha da frequência do ultrassom deve ponderar as necessidades de resolução axial (a habilidade de detectar objetos próximos ao eixo do transdutor), que requer uma frequência maior, com penetração, que requer frequências mais baixas (Fish, 1990).

#### 2.2 **Imageamento por Pulso-Eco**

No imageamento por ultrassom, o transdutor é periodicamente excitado por um pulso elétrico, levando à transmissão de um pulso de ultrassom que é recebido de volta pelo transdutor após reflexão ou retro-espalhamento nas estruturas dos tecidos. A instrumentação mais simples por ultrassom é conhecido como dispositivo de Modo-A (Figura 2.5), que exibe o eco recebido como um gráfico de amplitude versus tempo. Utiliza o fato que a velocidade do ultrassom é aproximadamente constante em tecidos moles (1540 m/s). Isso significa que o tempo de viagem de um pulso do transdutor ao refletor e de volta ao transdutor pode ser usado para mensurar a profundidade do objeto refletido. (Fish, 1990). Considerando a velocidade do ultrassom como uma constante *c* e a distância entre o transdutor e um refletor o valor *L*, o tempo de atraso  $(\tau)$  entre a transmissão de um pulso de ultrassom e a recepção do eco é dado pela equação ( 2.5 ).

$$
\tau = 2L/c \tag{2.5}
$$

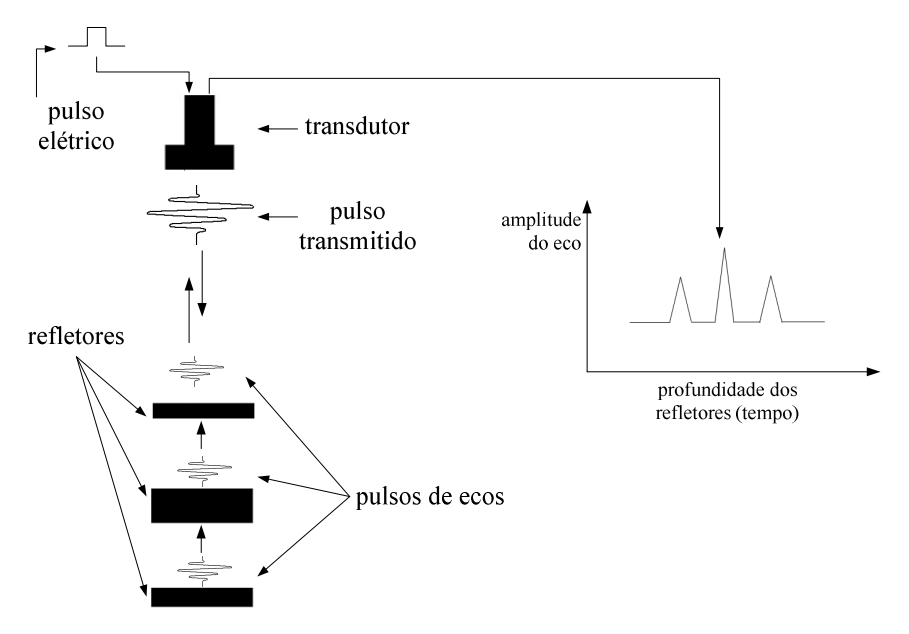

Figura 2.5 - Dispositivo de ultrassom Modo-A.

O gráfico de amplitude dos pulsos de eco por tempo é representado por um sinal de RF. Observa-se que considerando a velocidade de propagação no meio constante, faz-se uma associação entre posição do refletor e o tempo que o pulso levou para viajar duas vezes a distência entre o transdutor e o refletor. A utilização de vários sinais de RF alinhados paralelamente e processados para formação de uma imagem de corte de uma estrutura é explicada no item 2.3.1.

#### **2.2.1 Envelope ou envoltória**

Seja  $x(t) = \alpha(t) \cos[2\pi f_c t + \varphi(t)] + j\alpha(t) \sin[2\pi f_c t + \varphi(t)]$  a representação de um sinal modulado, onde  $f_c$  é a frequência portadora e  $\alpha(t)$ ,  $\varphi(t)$  são a amplitude e a fase respectivamente. A representação complexa de  $x(t)$  é:

$$
x(t) = A(t)e^{j2\pi (f_c t + \varphi(t))} = c(t)e^{j2\pi f_c}
$$
\n(2.6)

onde  $c(t) = A(t)e^{j\varphi(t)}$  é uma função complexa, normalmente chamada de envelope complexo do sinal (Despotovic, et al., 2008). Pode-se utilizar a informação de amplitude  $A(t)$ para quantizar o tom de cinza de cada ponto ao longo do tempo na construção da imagem. Na prática, esse processo pode ser realizado usando a transformada de Hilbert (Assef, et al.,

2009), dada pela convolução (equação ( 2.7 )) da função  $1/\pi t$  com o sinal original no domínio do tempo. O envelope do sinal de RF é dado pelo módulo da transformada =  $|\hat{x}(t)|$ .

$$
\hat{x}(t) = \frac{1}{\pi t} * x(t) \tag{2.7}
$$

#### **2.2.2 Faixa Dinâmica**

Existe uma grande faixa de amplitudes do eco recebido, desde uma reflexão muito forte em uma interface de tecido mole com ar, até a reflexão parcial (*backscattering*) de uma estrutura pequena, alguns exemplos são listados na Tabela 2.1 na seção 2.1 anteriormente apresentada.

A faixa dinâmica dos sinais (a faixa do nível mais baixo que pode ser detectado, logo acima do ruído, até o nível máximo) deve ser regulada para permitir a exibição dos detalhes nos sistemas de imagem. Equipamentos de exibição em tons de cinza trabalham com uma faixa dinâmica em torno de -40dB (Fish, 1990 p. 57).

| Estrutura reflexiva/scattering | Amplitude de eco relativa (dB) |
|--------------------------------|--------------------------------|
| Tecido mole – gás              |                                |
| Tecido mole – osso             | $-20$                          |
| Gordura - músculo              | $-40$                          |
| Fígado                         | $-65$                          |
| Cérebro                        | $-100$                         |

Tabela 2.2 - Amplitude de ecos (Fish, 1990)

#### **2.2.3 Compressão logarítmica**

Compressão ou amplificação logarítmica, ilustrada na Figura 2.6, é usada, ao invés da amplificação linear das amplitudes dos ecos, para seletivamente intensificar o nível de ecos com valores mais baixos na escala de cinza, enquanto comprime a faixa dos ecos com valores mais altos da escala de cinza (Fish, 1990 p. 59). Isso significa que a compressão logarítmica tem a característica de comprimir a faixa dinâmica de imagens com grandes variações no valor dos pixels (Gonzalez, et al., 2002 p. 79), permitindo a exibição de detalhes não visualizáveis nos monitores convencionais. A compressão logarítmica é dada pela equação ( 2.8 ), onde *a* é uma constante de escala, é assumido que *r ≥* 0, *s* é o sinal resultante e *r,* o sinal original.

$$
s = a \log(1+r) \tag{2.8}
$$

A Figura 2.7 é um exemplo clássico de aplicação onde a faixa dinâmica é muito grande. O espectro de Fourier da imagem analisada varia de 0 a 1.5 x  $10^6$ . Quando esses valores são escalados linearmente para exibição em um sistema de tons de cinza de 8-bits, o pixel mais brilhante, de maior intensidade, predominará na tela, ao custo de suprimir os pixels menos intensos (e tão importantes quanto os de alta intensidade). O efeito disto é que as baixas intensidades são exibidas como pixel preto (Gonzalez, et al., 2002 p. 80). Ao aplicar a transformação logarítmica ao espectro com *a* = 1, a faixa dinâmica resultante variará de 0 a 6.2, permitindo uma exibição mais detalhada do espectro de potência. A determinação do valor *a* é dada pela equação ( 2.9 ). Um exemplo de aplicação é o sistema de tons de cinza de 8-bits (256 variações de intensidade, de 0 a 255): para a determinação de *a*, é utilizado *b* = 255 para que o valor máximo do módulo do sinal de entrada dado por *R* tenha como resultado máximo *s* = 255 (Fisher, et al., 2003).

$$
a = \log \frac{b}{(1+|R|)}\tag{2.9}
$$

Segundo o trabalho referenciado em (Technical University of Denmark, 2007), a compressão logarítmica para imagens de ultrassom pode ser dada por:

$$
s = \frac{b}{D} \left( 20 \log \left( \frac{|\hat{x}(t)|}{|R|} \right) + D \right) \tag{2.10}
$$

onde  $D$  é a faixa dinâmica em dB desejada, b delimita o valor máximo de tons de cinza em imagens digitais,  $|\hat{x}(t)|$  é o sinal modulado e R é o máximo valor possível neste sinal.

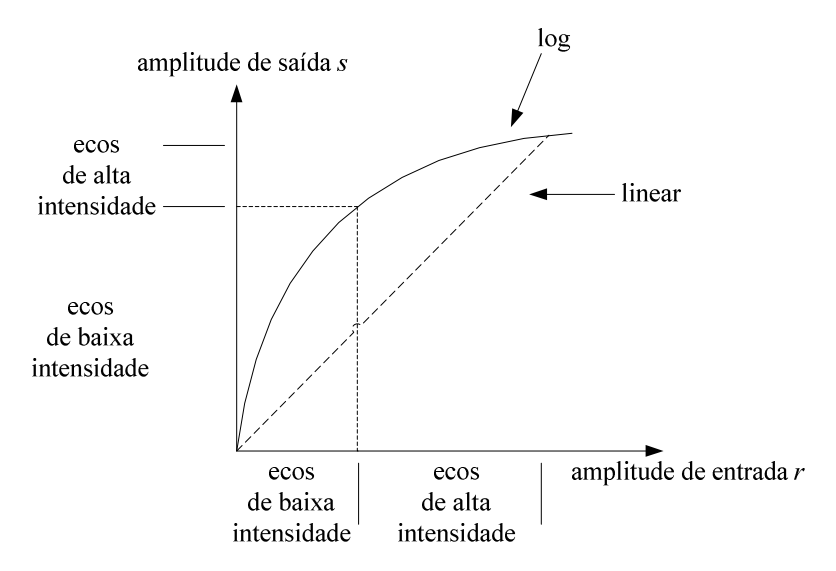

Figura 2.6 - Curvas de transformação linear e logarítmica.

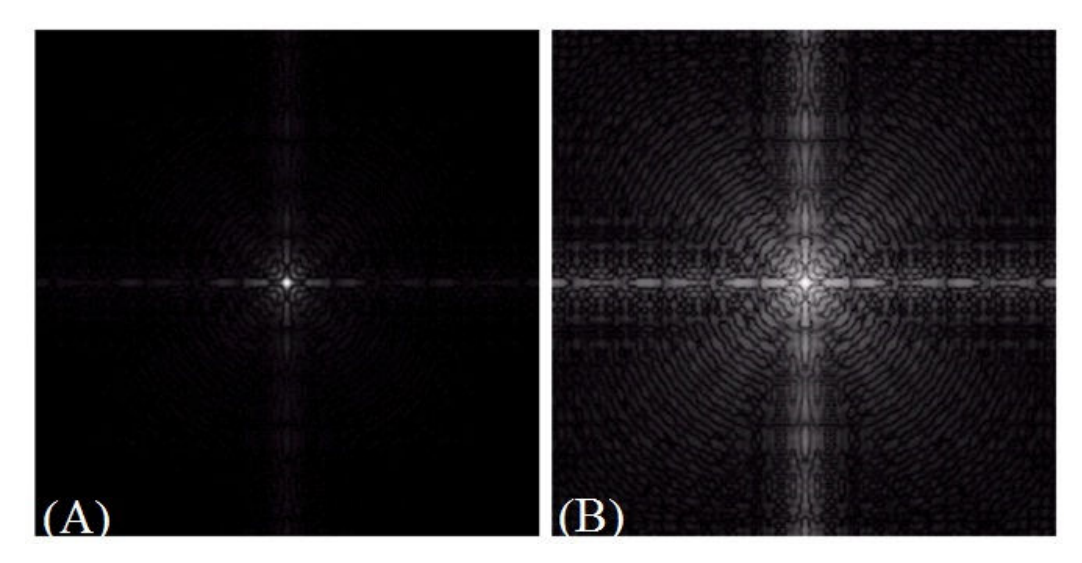

Figura 2.7 - (A) Espectro de Fourier (B) Resultado da transformação logarítmica com  $a = 1$  (modificado de (Gonzalez, et al., 2002)).

### 2.3 **Formação de imagem de ultrassom**

#### **2.3.1 Modo-B**

Para a formação de imagens por ultrassom, o transdutor emite pulsos a uma determinada taxa, para o meio investigado. O sinal de eco que retorna do meio é quantificado em tons de cinza e exibido no monitor. Ecos com maior intensidade são apresentados como pontos brancos e os ecos com menor intensidade são mostrados como pontos pretos (Maciel, et al., 1997). A formação da imagem em modo-B pode ser caracterizada pela interpolação de várias amostras em modo-A para formação de uma imagem em duas dimensões.

A imagem apresentada na tela de um equipamento de ultrassom, conhecida como imagem em modo-B contém menos informação do que o sinal original recebido pelo transdutor, pois o sinal refletido recebido é efetivamente apresentado após diversos passos de processamento, que são: compensação de ganho no tempo, filtragem, retificação e compressão logarítmica. Para um transdutor setorial, a imagem resultante ainda é interpolada a partir dos dados crus para converter as coordenadas polares do sinal adquirido em coordenadas cartesianas para ser visualizada na tela de monitor (Mari, et al., 2007).

#### Após a aquisição dos sinais de RF (

Figura 2.8) em uma varredura em modo-B, para a construção de uma imagem em tons de cinza, o passo principal é a demodulação para recuperar o sinal de banda base analógico modulado pela frequência portadora de cada linha de RF, que permitirá a separação da informação de fase e a detecção da envoltória, também conhecida como envelope do sinal (Figura 2.9).

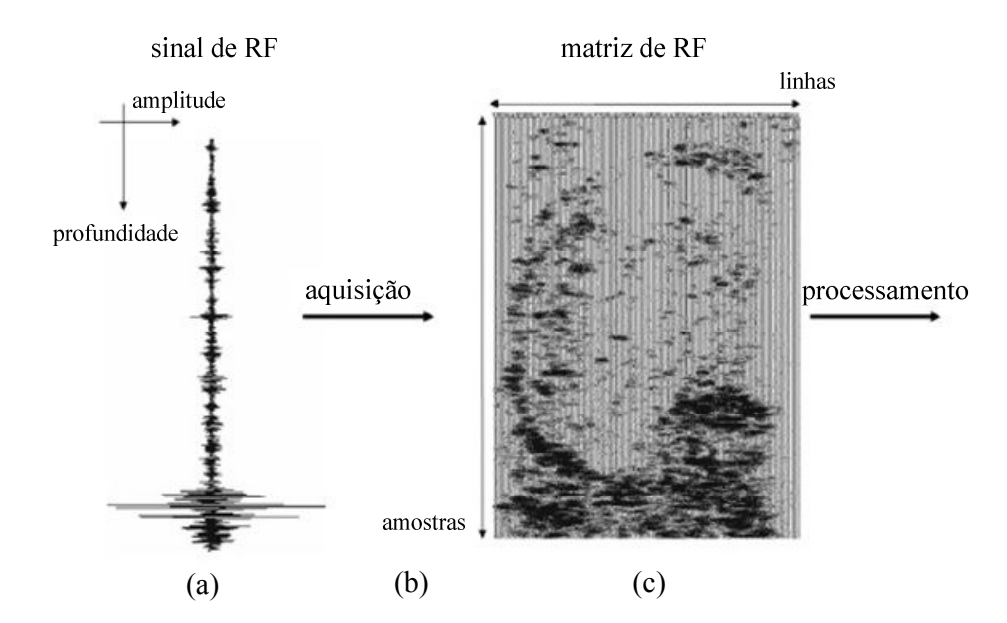

Figura 2.8 - Aquisição de ultrassom Modo-B (modificado de (Despotovic, et al., 2008)) onde: (a): Sinal de ultrassom em modo-A (sinal de RF) (b): Aquisição de múltiplos sinais em modo-A (varredura para compor modo-B) (c): Sinal composto (modo-B)

(d): Processamento (envelope, compressão logarítmica e interpolação).

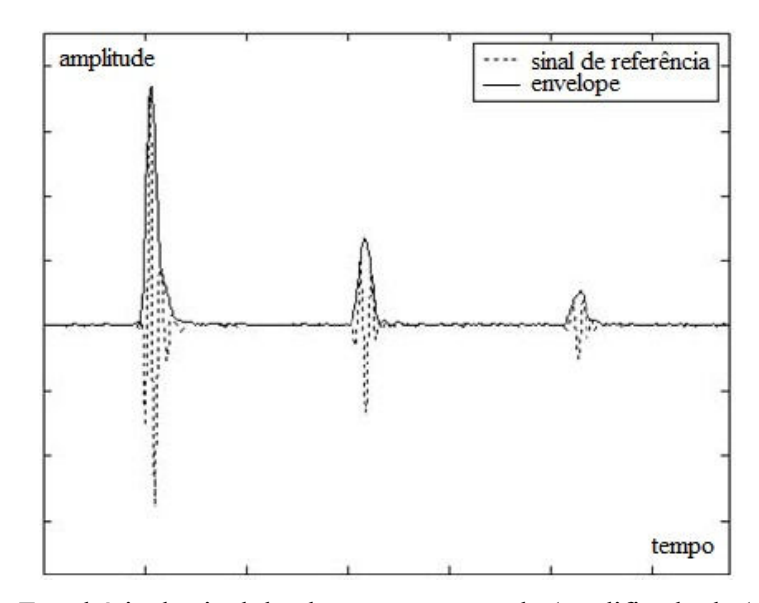

Figura 2.9 - Envoltória do sinal de ultrassom amostrado (modificado de (Assef, et al., 2009)).

Por fim, a matriz de RF com os sinais convertidos para envelope e comprimidos logaritmicamente é interpolada para correção da proporção e a imagem pode ser exibida.

### 2.4 **Processamento Digital de Imagens**

Imagens possuem uma representação analógica ou digital. No universo analógico, as imagens são normalmente representadas por linhas de varredura, onde cada linha é basicamente um sinal analógico transportando as variações contínuas de intensidade de luz sobre uma linha horizontal na cena original. Imagens de televisão analógica são representadas por varredura. Apesar do termo "analógico" ser utilizado para descrever imagens de varredura, a imagem é analógica apenas na direção horizontal e discreta na direção vertical, sendo mais adequado a considerar como um sinal híbrido. Na representação digital de imagens em tons de cinza, a imagem é representada como uma lista bi-dimensional de números. Cada número representa a intensidade ou nível de cinza em determinada posição da imagem. Se cada nível de cinza é representada por 8 bits (1 byte), então o número de níveis de cinza possíveis é  $2^8$  ou 256. Estes níveis são normalmente valores inteiros que variam de 0 a 255, onde 0 representando a intensidade mais escura e 255 a intensidade mais clara daquele ponto da matriz chamado de pixel (Sid-Ahmed, 1995 pp. 1-10). A representação gráfica dessa matriz é apresentada na Figura 2.10, onde cada célula da grade representa o pixel e o seu tamanho define a resolução da imagem, quanto menor o tamanho da célula, maior a resolução da imagem.

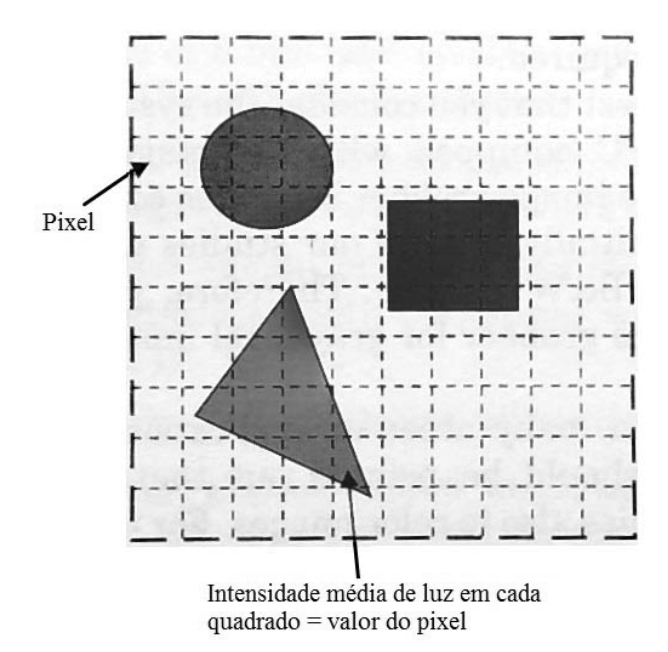

Figura 2.10 - Representação de uma imagem em tons de cinza (Modificado de (Sid-Ahmed, 1995)).

#### **2.4.1 Interpolação espacial**

A construção da matriz que compõe a imagem em Modo-B ( Figura 2.8) necessita de um passo de retificação para adequar a proporção da imagem, que varia de acordo com a distância de amostragem horizontal entre os sinais de RF. O conceito de interpolação pode ser visualizado na Figura 2.11. As modalidades mais populares de interpolação serão exemplificadas a seguir e podem ser comparadas na Figura 2.12.

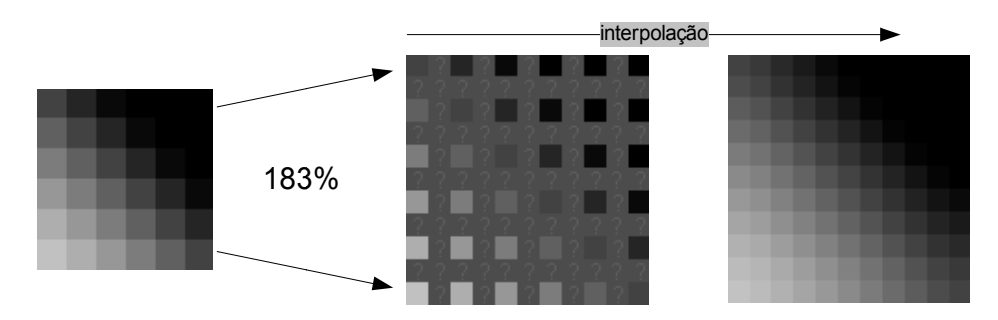

Figura 2.11 - Interpolação espacial usado no redimensionamento de imagens.

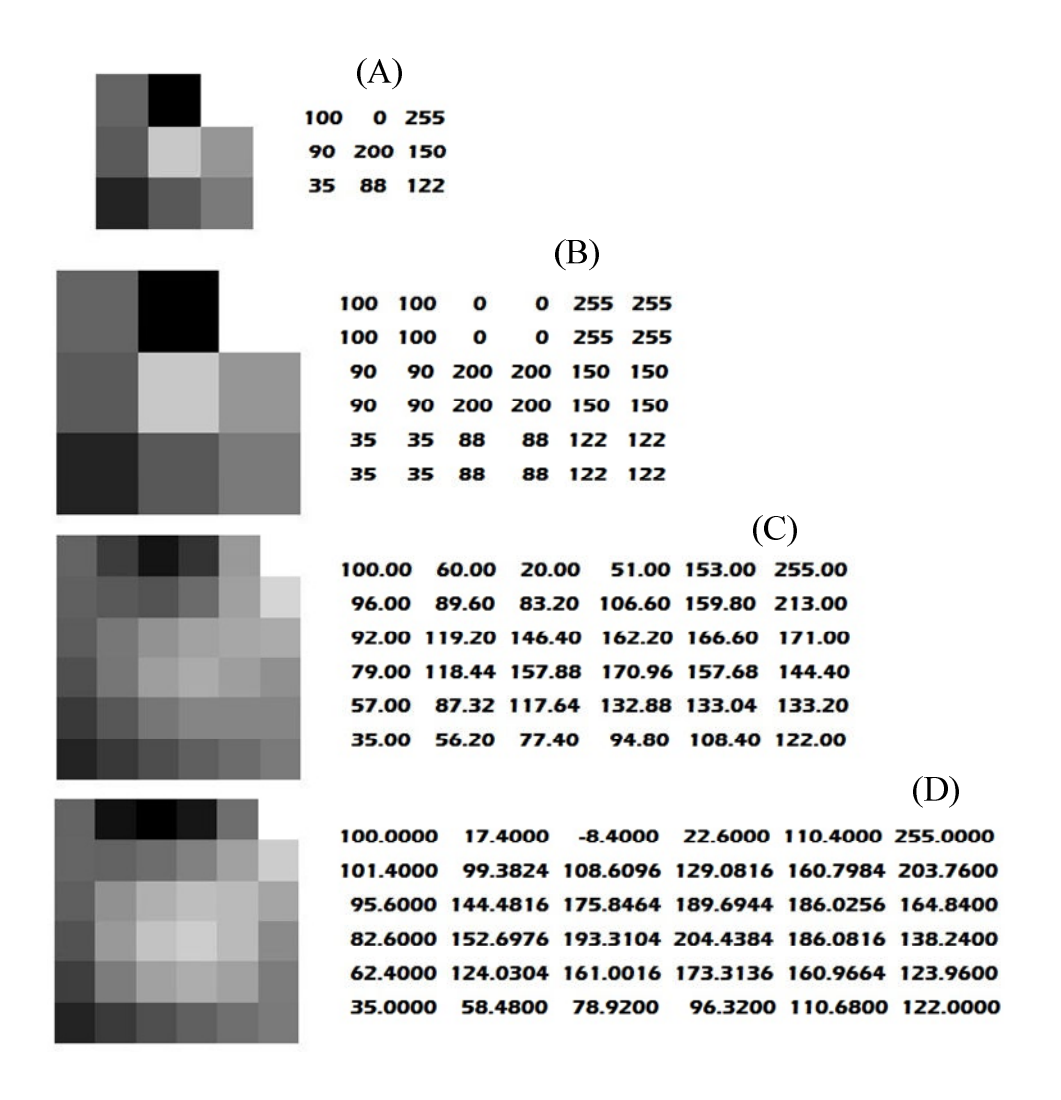

Figura 2.12 - (A) Imagem 3x3 pixels original e índices de tons de cinza. (B)(C)(D) Imagens interpoladas tamanho 6x6, *Nearest Neighbor*, Bilinear e Bicúbico respectivamente.

O esquema mais simples de interpolação para imagens em tons de cinza é baseado na abordagem do vizinho mais próximo. As técnicas de interpolação necessitam por base de uma matriz de referência para simular o aumento da resolução espacial da imagem (inserção de novos pixels entre os pixels existentes) o que permite modificar a proporção e o tamanho da imagem. Para cada pixel não determinado o algoritmo *Nearest Neighbor* simplesmente seleciona o valor do pixel mais próximo da imagem original, e não considera o valor de outros pontos vizinhos (Figura 2.12- B) (Gonzalez, et al., 2002).

A interpolação bilinear determina o valor do novo pixel baseado numa média ponderada (a qual considera a distância do pixel de referência) dos 4 pixels mais próximos na vizinhança do pixel original. A média tem um efeito de *anti-aliasing* produzindo imagens com transições relativamente suaves. A interpolação bilinear é efetuada em dois passos:

interpolação em *x* seguida de interpolação em *y*. A sequência do procedimento é mostrada a interpolação em *x* seguida de interpolação em *y*. A seqüência do procedimento é mostrada a<br>partir da Figura 2.13, onde os pontos escuros representam os pixels da imagem original e ? o ponto que se quer determinar (Fonseca, 2004) 2004).

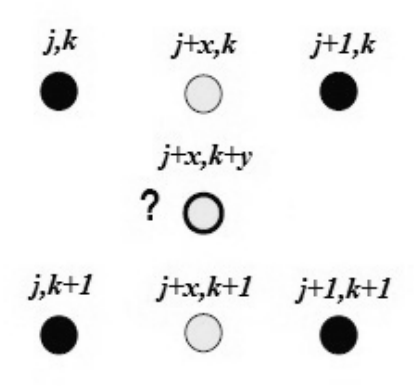

Figura 2.13 - Esquema de interpolação bilinear (modificado de (Fonseca, 2004)).

Interpolação em *x*:

$$
B_{j+x,k} = (1-x)B_{j,k} + xB_{j+1,k}
$$
 (2.11)

$$
B_{j+x,k+1} = (1-x)B_{j,k+1} + xB_{j+1,k+1}
$$
 (2.12)

Seguida da interpolação em *y*:

$$
B_{j+x,k+1} = (1-y)B_{j+x,k} + xB_{j+x,k+1}
$$
 (2.13)

A interpolação bicúbica é mais sofisticada e produz imagens com bordas ainda mais A interpolação bicúbica é mais sofisticada e produz imagens com bordas ainda mais<br>suaves e com menos artefatos que a interpolação bilinear. Um novo pixel é determinado a partir de uma função bicúbica usando 16 pixels na vizinhança do pixel original. A seqüência partir de uma função bicúbica usando 16 pixels na vizinhança do pi<br>do procedimento é mostrada a partir da Figura 2.14 (Fonseca, 2004).

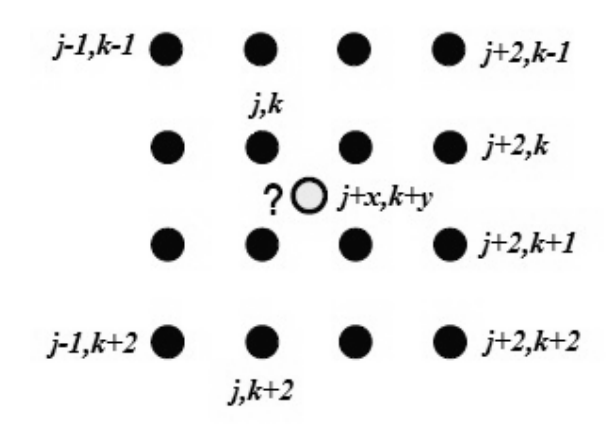

Figura 2.14 - Esquema de interpolação bicúbica (modificado de (Fonseca, 2004)).

Interpolação em *x*:

$$
B_{j+x,k} = \frac{1}{6} (B_{j-1,k} R_1 + B_{j,k} R_2 + B_{j+1,k} R_3 + B_{j+2,k} R_4)
$$
 (2.14)

Seguida da interpolação em *y*:

$$
B_{j+x,k} = \frac{1}{6} (B_{j+x,k-1}R_1 + B_{j+x,k}R_2 + B_{j+x,k+1}R_3 + B_{j+x,k+2}R_4)
$$
 (2.15)

Onde os coeficientes  $R_1$ ... $R_4$  são:

$$
R_1 = (3+x)^3 - 4(2+x)^3 + 6(1+x)^3 - 4x^3 \tag{2.16}
$$

$$
R_2 = (2 + x)^3 - 4(1 + x)^3 + 6x^3 \tag{2.17}
$$

$$
R_3 = (1+x)^3 - 4x^3 \tag{2.18}
$$

$$
R_4 = x^3 \tag{2.19}
$$

Em processamento de imagens, este tipo de interpolação é muitas vezes utilizado no Em processamento de imagens, este tipo de interpolação é muitas vezes utilizado no<br>lugar da interpolação bilinear e do *nearest neighbor* quando o tempo de processamento da imagem não é uma questão importante importante.

#### **2.4.2 Melhoramento de imagem e r redução de ruído**

É necessário levar em consideração que melhoramento de imagem é um processo subjetivo, E necessário levar em consideração que melhoramento de imagem é um processo subjetivo,<br>enquanto restauração de imagem é, na maioria das vezes, um processo objetivo. Restauração enquanto restauração de imagem é, na maioria das vezes, um processo objetivo. Restauração<br>envolve reconstruir ou recuperar uma imagem degradada utilizando conhecimento a priori do fenônemo de degradação utilizando uma modelagem da degradação e aplicando o processo inverso para a recuperação da imagem, enquanto que técnicas de melhoramento de imagem se baseiam basicamente em procedimentos heurísticos projetados para manipular a imagem de uma maneira a aproveitar os aspectos psicovisuais da visão humana. Por exemplo, normalização de contraste é uma técnica de melhoramento, pois é baseada primariamente em ressaltar características da imagem que a tornem agradável ao observador, enquanto remoção de borra da imagem é considerada uma técnica de restauração (Gonzalez, et al., 2002).

Também é pertinente ressaltar que algumas técnicas de restauração são formuladas de maneira mais adequada no domínio espacial, enquanto outras são mais apropriadas no domínio da frequência. Por exemplo, processamento espacial é aplicável quando a única fonte de degradação é ruído aditivo, por outro lado, degradações como imagem borrada são difíceis de lidar no domínio espacial utilizando máscaras (amostras da imagem) pequenas. Neste caso, filtros no domínio da frequência são mais adequados.

As principais fontes de ruído em imagens digitais são provenientes da aquisição da imagem (digitalização) e/ou transmissão. (Gonzalez, et al., 2002 pp. 221-227).

A modelagem de uma imagem ruidosa  $g(x, y)$  formada pela adição de um ruído  $\eta(x, y)$  à uma imagem  $f(x, y)$  convoluída com uma função de degradação  $h(x, y)$  é dada por (Gonzalez, et al., 2002 pp. 112-113):

$$
g(x, y) = h(x, y) * f(x, y) + \eta(x, y)
$$
 (2.20)

que tem o seu equivalente no domínio da frequência por:

$$
G(u, v) = H(u, v)F(u, v) + N(u, v)
$$
\n(2.21)

onde as letras maiúsculas correspondem a transformada de Fourier dos termos correspondentes da equação ( 2.20 ). Assumindo *H* como o operador identidade, consideramos a imagem degradada apenas por ruído aditivo, ou seja:

$$
g(x, y) = f(x, y) + \eta(x, y)
$$
 (2.22)

Uma das técnicas possíveis para redução de ruído branco ou ruído gaussiano é a formação de uma imagem a partir de várias imagens ruidosas utilizando a média das imagens, onde o ruído é descorrelacionado (covariância dos ruídos é 0) e possui média zero. O objetivo

deste procedimento é reduzir o ruído da imagem adicionando um conjunto de imagens ruidosas  $\{[g_i(x, y)]\}$ . Se o ruído satisfaz o vínculo afirmado anteriormente, uma imagem  $\overline{g}(x, y)$  pode ser formada pela média *K* de diferentes imagens ruidosas,

$$
\overline{g}(x, y) = \frac{1}{K} \sum_{i=1}^{K} g_i(x, y)
$$
 (2.23)

sendo que

$$
E\{\overline{g}(x,y)\} = f(x,y) \tag{2.24}
$$

e

$$
\sigma_{\overline{g}(x,y)}^2 = \frac{1}{K} \sigma_{\eta(x,y)}^2
$$
\n(2.25)

onde  $E\{\overline{g}(x,y)\}\)$  é o valor esperado de  $\overline{g}$  e  $\sigma_{\overline{g}(x,y)}^2$  e  $\sigma_{\eta(x,y)}^2$  são as variâncias de  $\overline{g}$  e  $\eta$  nas coordenadas  $(x, y)$ . O desvio padrão em qualquer ponto na média da imagem é:

$$
\sigma_{\overline{g}(x,y)} = \frac{1}{\sqrt{K}} \sigma_{\eta(x,y)} \tag{2.26}
$$

Com o incremento de *K*, as equações ( 2.25 ) e ( 2.26 ) indicam que a variância (ruído) do valor do pixel em cada ponto  $(x, y)$  decresce. Como indicado na equação (2.24),  $\overline{g}(x, y)$ se aproxima de  $f(x, y)$  quando o número de imagens ruidosas usadas no processo de média aumenta (Gonzalez, et al., 2002).

Este processo tem o inconveniente de necessitar de vários quadros da mesma imagem para realização da média. Na prática, no caso do sistema de ultrassom, o processo de média pode ser realizado diretamente em cada sinal RF durante a aquisição.

Métodos de filtragem espacial baseados na modelagem da função densidade de probabilidade de ruídos (i.e. ruído Gaussiano, ruído de Rayleigh e ruído Gamma (Erlang)) para filtragem baseada na análise do histograma de uma pequena amostra da imagem não serão abordados neste momento.

Ruídos periódicos podem ser severamente reduzidos por filtragem no domínio da frequência. Este tipo de ruído tende a produzir picos de frequência que normalmente podem ser detectados por inspeção visual. Uma das técnicas de remoção de ruído periódico é o filtro rejeita banda, que remove ou atenua a banda de frequências próximas da origem da transformada de Fourier. Um filtro rejeita banda ideal é dado pela expressão (Gonzalez, et al., 2002 p. 244):

$$
H(u,v) = \begin{cases} 1, & D(u,v) < D_0 - \frac{W}{2} \\ 0, & D_0 - \frac{W}{2} \le D(u,v) \le D_0 + \frac{W}{2} \\ 1, & D(u,v) > D_0 + \frac{W}{2} \end{cases} \tag{2.27}
$$

onde  $D(u, v)$  é a distância da origem do centro do espectro,  $W$  é a largura de banda e  $D_0$  é o centro do espectro.

Similarmente, um filtro rejeita banda de Butterworth de ordem *n* é dada pela expressão:

$$
H(u, v) = \frac{1}{1 + \left[\frac{D(u, v)W}{D^2(u, v) - D_0^2}\right]^{2n}}
$$
 (2.28)

E o filtro Gaussiano:

$$
H(u,v) = 1 - e^{-2\left[\frac{D^2(u,v) - D_0^2}{D(u,v)W}\right]^2}
$$
 (2.29)

Uma das principais aplicações de filtragem por rejeição de banda é para remoção de ruído onde a localização principal dos componentes deste ruído no domínio da frequência é relativamente conhecida. Um bom exemplo seria uma imagem corrompida por ruído periódico aditivo que pode ser aproximado por funções senoidal de duas dimensões.

Além destes, um dos métodos mais consolidados para restauração linear de imagem é a filtragem de Wiener, dada pela equação:

$$
\hat{F}(u,v) = \left[\frac{1}{H(u,v)}\frac{|H(u,v)|^2}{|H(u,v)|^2 + K}\right] G(u,v) \tag{2.30}
$$

Onde:

 $H(u, v)$  = função de degradação.  $|H(u, v)|^2 = H^*(u, v)H(u, v).$  $K = \text{Relação sinal-ruído.}$ 

Uma das abordagens para o uso do filtro de Wiener sem a necessidade de estimar e modelar a função de degradação e conhecer o valor da relação sinal-ruído é o método baseado em estimativas estatísticas da vizinhança local de cada pixel, funcionando com um filtro passa baixa para imagens degradadas por ruídos aditivos de potência constante.

A média local  $\mu$  e a variância local  $\sigma^2$  são calculadas pelas equações (2.31) e (2.32) respectivamente a partir da vizinhança *N* x *M* do pixel que será reconstruído (Rangsanseri, et al., 2002).

$$
\mu = \frac{1}{NM} \sum_{x=1}^{N} \sum_{y=1}^{M} g(x, y)
$$
\n(2.31)

$$
\sigma^2 = \frac{1}{NM} \sum_{x=1}^{N} \sum_{y=1}^{M} (g(x, y) - \mu)^2
$$
\n(2.32)

A imagem reconstruída é dada pela equação (2.33), onde  $v^2$  representa a variância do ruído na imagem toda, caso não seja uma informação disponível, pode-se aproximar esse valor da média de todas as variâncias locais ((Rangsanseri, et al., 2002) e (Lim, 1990) *apud* (The MathWorks, Inc)).

$$
\hat{f}(x,y) = \mu + \frac{\sigma^2 - v^2}{\sigma^2} (g(x,y) - \mu)
$$
\n(2.33)

#### 2.5 **Segmentação de Imagens**

Algoritmos de segmentação de imagens geralmente são baseados em uma das duas propriedades de valores de intensidade básicas: descontinuidade e similaridade. Na primeira categoria, a abordagem é particionar a imagem baseada em mudanças abruptas de intensidade, como por exemplo, detecção de bordas. Já no segundo caso, a abordagem se baseia na partição da imagem em regiões similares de acordo com um conjunto de critério prédefinidos, por exemplo: *Thresholding*, crescimento de região, e divisão e agrupamento de região. Uma terceira categoria, baseada em uma abordagem morfológica que tem como principal técnica a segmentação de *Watershed* é particularmente atraente, uma vez que combina diversas características positivas das técnicas citadas anteriormente (Gonzalez, et al., 2002).

#### **2.5.1 Segmentação de** *Watershed*

*.* 

Inicialmente proposta por Digabele Lantuéjoul e posteriormente melhorada por Beuchere Lantuéjoul, a segmentação por *watersheds* é um dos principais métodos de segmentação por crescimento de regiões. Esse método se baseia no princípio de "inundação de relevos topográficos" (Russ, 1998). Essa abordagem vem do princípio de que uma imagem em níveis de cinza pode ser vista como um relevo topográfico, formado por vales, que representam as regiões mais escuras da imagem e por montanhas, que representam as porções mais claras. É possível visualizar a "inundação" de duas maneiras distintas: a água vinda de cima, como se fosse chuva; ou vinda de baixo, como se o relevo estivesse perfurado nos pontos de altitude mínima e fosse imerso em um lago. Conforme as bacias vão sendo inundadas, águas provenientes de diferentes bacias se encontram, formando, nos pontos de encontro, represas ou linhas divisoras de águas, as chamadas. Quando a água atinge o maior pico no relevo, o processo termina. Como resultado, o relevo é particionado em regiões ou bacias separadas pelas *watersheds* (Peccini, et al., 2005).

Sejam  $M_1, M_2, \ldots, M_R$  conjuntos que denotam as coordenadas dos pontos de um mínimo regional (região mais funda de uma represa) de uma imagem  $g(x, y)$  que pode ser um gradiente proveniente da imagem original. E *C(Mi)* um conjunto determinando as coordenadas da área de drenagem da represa associadas com o mínimo regional *M<sup>i</sup>* . Finalmente  $T[n]$  representa o conjunto de coordenadas (s, t) para o qual  $q(s, t) < n$ 

$$
T[n] = \{(s, t) | g(s, t) < n\} \tag{2.34}
$$

Geometricamente,  $T[n]$  é o conjunto de pontos em  $g(x, y)$  abaixo do plano  $g(x, y)$  = *.* A topografia será inundada em incrementos de valor *inteiro*, de *n = min + 1* até *n = max + 1* onde min e max são o mínimo e o máximo de  $g(x, y)$ . A cada passo da inundação, o algoritmo precisa saber o número de pontos do estágio anterior. Conceitualmente, imaginemos que as coordenada em  $T[n]$  que estão abaixo do plano  $g(x, y) = n$  são marcados "pretos", e todas as outras coordenadas são marcadas "brancas". A cada incremento, camadas são criadas com índice *n*. Sendo  $C_n(M_i)$  o conjunto de pontos na área de drenagem associados à um fundo *M<sup>i</sup>* no estágio de inundação *n*, este conjunto pode ser visto como uma imagem binária dada por:

$$
C_n(M_i) = C(Mi) \cap T[n] \tag{2.35}
$$

ou seja,  $C_n(M_i) = 1$  em  $(x, y)$  se  $(x, y) \in C(M_i)$  AND  $(x, y) \in T[n]$ ; caso contrário  $C_n(M_i)$  $\theta$ . Posteriormente, denotamos  $\mathcal{C}[n]$  a união de todas as áreas de drenagem no estágio *n*:

$$
C[n] = \bigcup_{i=1}^{R} C_n(M_i) \tag{2.36}
$$

E em  $C$ [ $max + 1$ ] temos a união de todas as áreas de drenagem:

$$
C[\max + 1] = \bigcup_{i=1}^{R} C(M_i)
$$
\n(2.37)

O algoritmo para encontrar as fronteiras ou *watershed lines*  $\acute{e}$  iniciado com  $C$ [*min* +  $1\vert T = T[\min + 1]$ . O algoritmo então procede recursivamente, assumindo a cada passo *n* que  $C[n-1]$  foi construído. Um procedimento para obter  $C[n]$  a partir de  $C[n-1]$  é o seguinte: tendo  $Q$  denotando o conjunto de componentes conectados em  $T[n]$ , então, para cada componente conectado  $q \in Q[n]$ , existem três possibilidades:

- a)  $q \cap C[n-1]$  é vazio
- b)  $q \cap C[n-1]$  contém um componente conectado de  $C[n-1]$
- c)  $q \cap C[n-1]$  contém mais de um componente conectado de  $C[n-1]$

A construção de  $C[n]$  a partir de  $C[n-1]$  depende de qual dessas três condições está ativada. Condição (a) ocorre quando um novo mínimo é encontrado, neste caso o componente conectado *q* é incorporado em  $C[n-1]$  para formar  $C[n]$ . Condição (b) ocorre quando *q* está em uma região de drenagem de um mínimo regional, neste caso q é incorporado em  $\mathcal{C}[n-1]$ para formar C[n]. A condição (c) ocorre quando toda, ou parte, de uma fronteira separando duas ou mais áreas de drenagem é encontrada. Inundações sucessivas iriam causar a junção de áreas de drenagem distintas, portanto um dique ou diques devem ser construídos para evitar que as áreas de drenagem transbordem. Um dique com espessura de 1 pixel pode ser construído dilatando  $q \cap C[n-1]$  com uma estrutura (matriz) de "3x3" valores 1(Gonzalez, et al., 2002).

 A eficiência é aumentada utilizando apenas valores de *n* que correspondem a níveis de cinza existentes em  $g(x, y)$ , tais valores, assim como *max* e *min*, podem ser determinados pelo histograma da imagem  $g(x, y)$ .

A segmentação por *Watershed* é normalmente dependente do pré-processamento da imagem por um dos métodos a seguir:

- Baseado na transformada de distância da imagem
- Baseado no gradiente da imagem

Além disso, o uso de marcadores, para aumentar o conhecimento sobre a imagem, determinando as regiões de mínimo e o fundo da imagem, melhora significativamente a precisão da segmentação.

Neste trabalho abordaremos apenas o método baseado na transformada de distância. Uma vez que foi a mais satisfatória para a resolução do problema. Por motivo de comparação, o método baseado no gradiente da imagem se vale da característica de que a borda dos objetos de uma imagem possui alta densidade de pixels em sua representação em gradiente.

O método do cálculo da distância mínima pode ser feito pela distância euclidiana (equação ( 2.38 )) ou distância quarteirão (equação ( 2.38 )) de cada pixel (*x1*, *y1*) com um valor não-zero (*x2*, *y2*), como visto na Figura 2.15, que permite visualizar a imagem como um mapa topográfico, possibilitando a aplicação do algoritmo de *Watershed.* 

$$
Dist = \sqrt{(x_1 - x_2)^2 + (y_1 - y_2)^2}
$$
 (2.38)

$$
Dist = |x_1 - x_2| + |y_1 - y_2| \tag{2.39}
$$

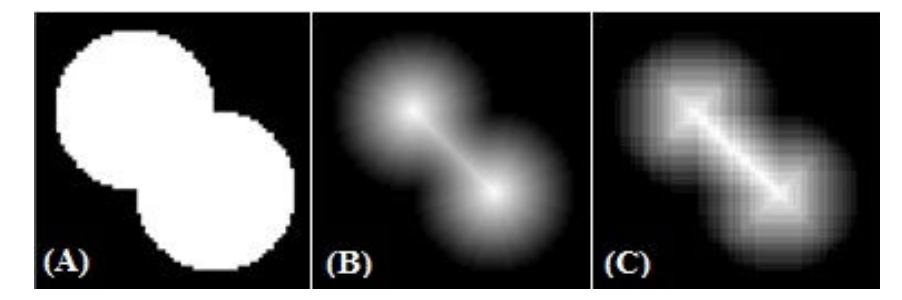

Figura 2.15 – Processo de transformada de distância: (A) Imagem original, (B) Euclidiana, (C) Quarteirão

# Capítulo 3

Neste capítulo é apresentada uma visão global dos equipamentos, algoritmos e materiais, tanto comerciais quanto desenvolvidos, utilizados para a geração de resultados deste projeto.

Pode-se separar este capítulo em quatro tópicos: sistema de aquisição de sinais, formação de imagens, sistema de processamento de imagens e *phantoms* para análise.

Foram amostrados diferentes modelos de *phantoms,* desde modelos de arames até tecidos moles desenvolvidos em laboratório. Os algoritmos utilizados foram desenvolvidos em Matlab 7.6 e o pré e o processamento de sinais e imagens foi realizado em computador Intel Centrino Duo 2GHz e 2046MB de RAM.

### **Materiais e Métodos**

#### 3.1 **Sistema de aquisição:**

O sistema de coleta de sinais de RF, visto na Figura 3.1, é composto de placa de pulso-eco (1) fabricado pela MATEC modelo SR-9000 e transdutor ultra-sônico (2) fornecido pela Olympus Panametrics banda-larga de elemento único com 5MHz de frequência central. O sistema de movimentação de transdutor (5) foi construído a partir do acoplamento de um motor de passo modelo Saehan 4S56Q-04576S tracionando um trilho movimentado (no eixo y do sistema) por uma rosca sem fim de aço inoxidável (3) e ligado a um módulo de potência fabricado pela Texas Instruments DRV8811 de baixo ruído (para substituir antigo módulo de potência para uso industrial fabricado pela empresa Syncro), específico para aplicações médicas, interfaceado via USB por micro-controlador (5) Texas Instruments MSP430**.** O meio de acoplamento entre transdutor e material é água.

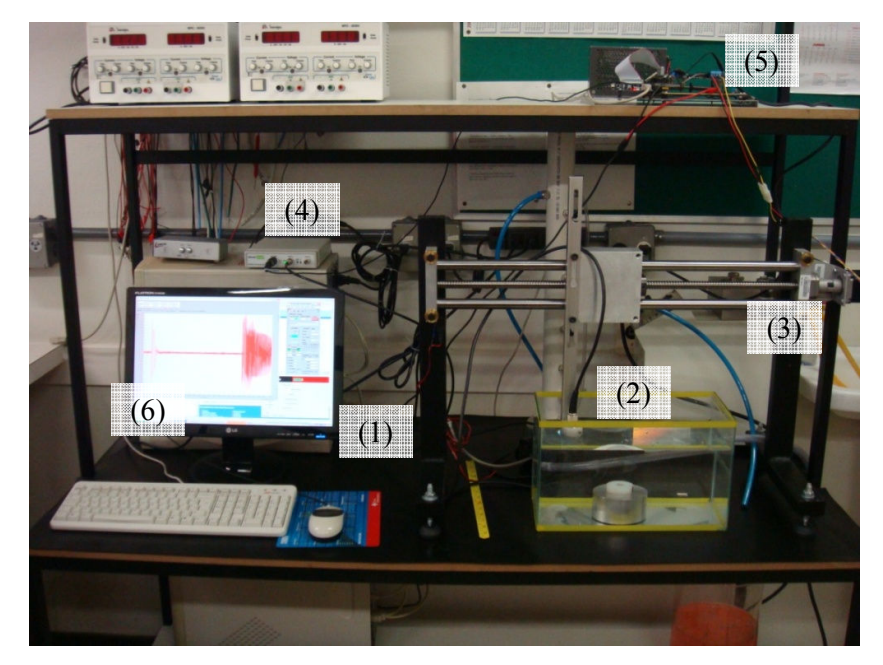

Figura 3.1 - Sistema de coleta de sinal de ultrassom: (1) Placa de pulso-eco, (2) Transdutor, (3) Motor de passo, (4) Osciloscópio USB, (5) Controlador de motor de passo, (6) *software* de aquisição.

Para a aquisição dos sinais de ultrassom provenientes da placa de pulso-eco foi utilizado um osciloscópio USB (4) fabricado pela Cleverscope, modelo CS280, em 12bits e o *software* (6) de exibição e digitalização pelo fabricante. Configura-se no computador a posição do transdutor no trilho (*software* de controle fornecido pela Texas Instruments) e utilizando outro *software* de controle de motor de passo desenvolvido em Matlab 7.6 e são amostrados sinais de RF a cada 1 mm, o qual gera 1 arquivo em texto, representando o sinal de RF, para cada posição no trilho. O sinal de *trigger*, utilizado tanto para acionar a geração de pulso na placa de pulso-eco quanto amostrar sinal no osciloscópio USB, é sincronizado por este *software* e gerado em um dos sinais digitais disponíveis no módulo de potência que controla o motor de passo.

Protocolo para aquisição dos sinais em modo-B no programa AquisiçãoUltrassom:

- 1. Posicionar materiais que se desejam analisar dentro do tanque.
- 2. Preencher com água até a ultrapassar 5mm o nível da face do transdutor.
- 3. Posicionar o transdutor no extremo esquerdo da posição de varredura.
- 4. Configurar placa de pulso-eco para realizar operação de pulso e leitura pelo mesmo transdutor.
- 5. Configurar placa de pulso-eco para realizar excitação do transdutor quando receber sinal de trigger externo.
- 6. Configurar placa de pulso-eco o valor de ganho em dB dos sinais de eco que serão gerados.
- 7. Configurar em arquivo de *script* do programa Matlab AquisiçãoUltrassom o número de sinais de RF que se deseja realizar aquisição.
- 8. Configurar em arquivo de *script* do programa Matlab AquisiçãoUltrassom o tempo de corrida do braço para determinar a distância entre os sinais de RF.
- 9. Configurar no programa do osciloscópio Cleverscope para realizar leitura em arquivo sincronizado por trigger externo.
- 10. Configurar a pasta do microcomputador onde os arquivos que representam os sinais de RF serão salvos.
- 11. Executar o programa em Matlab AquisiçãoUltrassom que iniciará a movimentação do braço mecanizado e envio de pulsos de trigger para sincronizar placa de pulsoeco e osciloscópio de aquisição.
- 12. Inspecionar os arquivos gerados na pasta configurada após o final da execução do *script*.

### 3.2 **Formação de imagem**

Os sinais de RF são processados na seguinte sequência: primeiramente se encontra a envoltória, dada pelo módulo da equação ( 2.7 ) que representa a transformada de Hilbert do sinal de RF  $x(t)$  e em seguida é realizada a compressão logarítmica pela equação (2.10) onde  $D$  é a faixa dinâmica em dB desejada e  $b$  delimita o valor máximo de tons de cinza em imagens digitais, para adequar a faixa dinâmica dos dados para 60dB em método extraído no trabalho referenciado em (Technical University of Denmark, 2007). Os vetores (sinais de RF discretizados) devidamente processados são então alinhados e realiza-se interpolação (*Nearest Neighbor,* Bilinear e Bicúbica) para adequar o aspecto da proporção da imagem. Estes três métodos de interpolação foram escolhidos para análise e comparação, por serem os mais difundidos.

Protocolo para formação de imagem de ultrassom em modo-B pelo programa InterpolaUltrssom:

- 1. Seleção da pasta onde se encontram os arquivos de RF que representam cada um um sinal de RF. Esta seleção é feita editando o caminho da pasta onde se encontram os arquivos de RF no arquivo de *script* de Matlab InterpolaUltrassom.
- 2. Configuração pelo *script* Matlab da largura de banda desejada para compressão logarítmica.
- 3. Configuração pelo *script* Matlab da proporção da matriz final que representará as imagens finais (tamanho de x,y da imagem final).
- 4. Execução do programa InterpolaUltrassom.
- 5. Leitura dos arquivos que contém os sinais de RF (1 arquivo para cada sinal amostrado)
- 6. Extração do envelope de cada sinal de RF pela transformada de Hilbert dada pelo módulo da equação ( 2.7 )
- 7. Compressão logarítmica pela equação ( 2.10 )
- 8. Construção de matriz base para interpolação (ajuste dos fatores de decimação para reduzir ou aumentar a imagem nos eixos x e y) usando o seu sistema de coordenadas
- 9. Interpolação pelos métodos (*Nearest Neighbor*, Bilinear e Bicúbico)
- 10. Exibição das imagens

Os detalhes do algoritmo InterpolaUltrassom desenvolvido para formação da imagem em modo-B podem ser vistos na Figura 3.2. Ao final da execução do algoritmo são exibidas três imagens que podem ser salvas em qualquer formato compatível com o Matlab (por exemplo: jpeg, bmp, tiff).

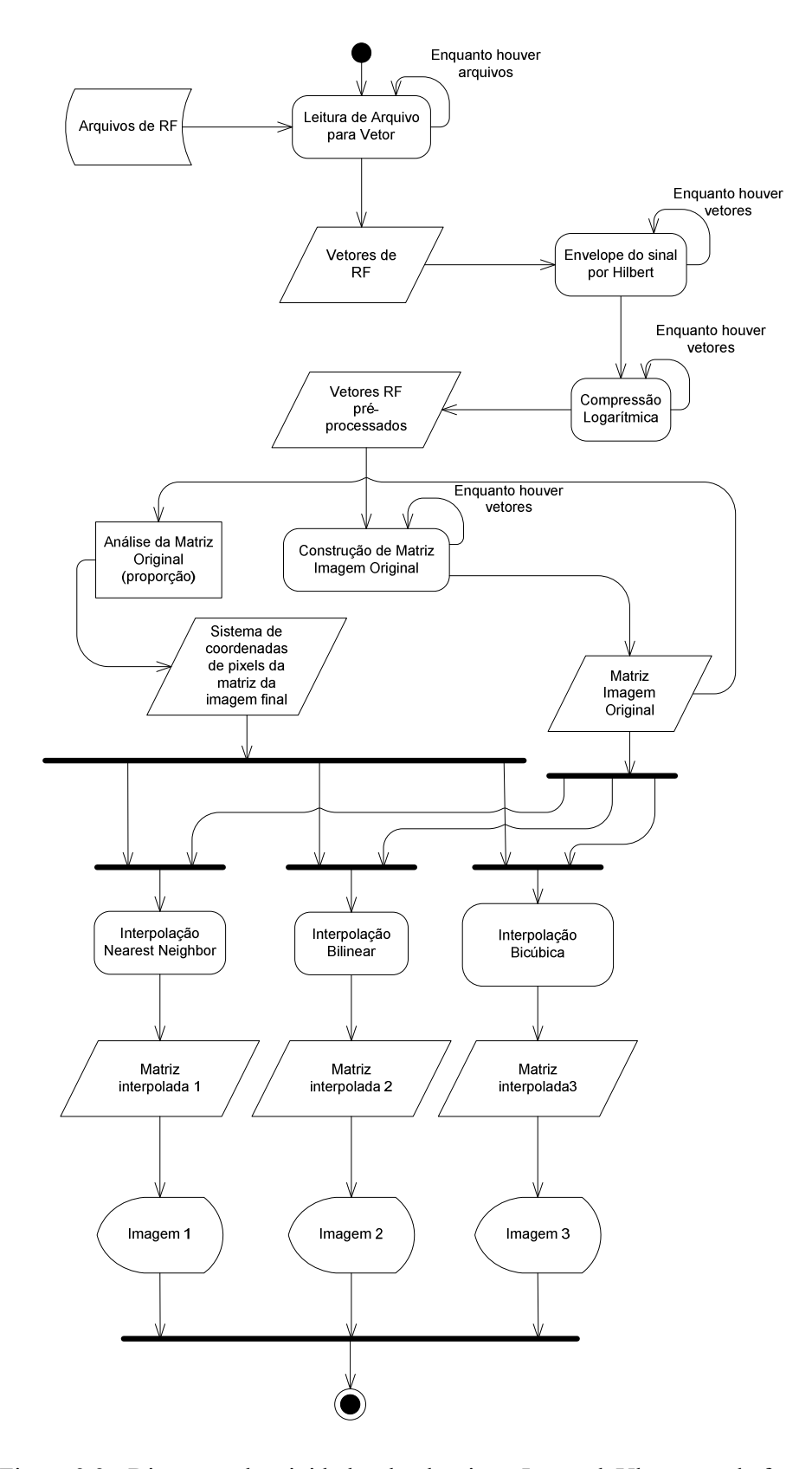

Figura 3.2 - Diagrama de atividades do algoritmo InterpolaUltrassom de formação de imagem mostrando todos os passos para a formação de imagens em modo-B

#### 3.3 **Sistema de processamento de imagens**

O algoritmo se inicia com a aquisição da imagem proveniente do sistema de ultrassom e prossegue realizando uma filtragem da imagem pelo método de *Wiener* usando uma submatriz de tamanho escolhido pelo usuário para realizar as estimativas de média e variância.

Segue-se com a conversão da imagem em preto e branco utilizando o método de Otsu (Gonzalez, et al., 2002) e com o preenchimento de buracos das regiões binarizadas para minimizar o efeito de sobre-segmentação. Este procedimento é realizado utilizando uma referência de fundo, procurando regiões, no resto da imagem, iguais (mesma tonalidade de pixel) a referência, que estão desconectadas, ou seja, dentro das regiões de primeiro plano (dentro dos objetos). Calcula-se a distância dos pixels dos objetos e seu valor não-zero mais próximo. Finalizando com a aplicação da segmentação de Watershed baseado no algoritmo de Fernand Meyer (Gonzalez, et al., 2004) descrito no capítulo 2. O algoritmo está representado pela Figura 3.4.

Protocolo de uso e execução do algoritmo SegmentaUltrassom:

- 1. Seleção da imagem em jpeg proveniente do sistema de aquisição de ultrassom editando o seu caminho no *script* do programa Matlab SegmentaUltrassom.
- 2. Configuração do tamanho da janela de submatriz utilizada pelo filtro de Wierner, editando o *script* do programa Matlab SegmentaUltrassom.
- 3. Execução do programa SegmentaUltrassom.
- 4. Filtragem da imagem pelo método de Wiener usando uma submatriz de tamanho escolhido pelo usuário para realizar as estimativas de média e variância pelas equações ( 2.31 ), ( 2.32 ) e ( 2.33 ).
- 5. Conversão da imagem em preto e branco utilizando o método de Otsu (Gonzalez, et al., 2002).
- 6. Preenchimento de buracos das regiões binarizadas para minimizar o efeito de sobre-segmentação utilizando como referencia de fundo um trecho da borda da imagem para identificar buracos nas regiões de primeiro plano.
- 7. Cálculo da distância euclidiana ou quarteirão dos pixels e seu valor não-zero mais próximo.
- 8. Aplicação da segmentação de Watershed baseado no algoritmo de Fernand Meyer (Gonzalez, et al., 2004).

A segmentação foi primeiramente realizada em imagens sintéticas de *phantoms* de cistos. Estes *phantoms* contêm um número de cistos e alvos pontuais alinhados e com um padrão homogêneo de *speckle*. Foi utilizado para gerar esta imagem o programa FIELDII desenvolvido pelo Department of Information Technology, na Technical University of Denmark (Jensen, et al., 1997) e (Technical University of Denmark, 2007) (Figura 3.3) para Matlab que gera os *phantoms* e interpola os sinais em uma imagem sintética de ultrassom.

Usando o programa FIELDII no ambiente Matlab 7.6 foi criado um modelo computacional de um *phantom* de cisto (exemplo disponível na documentação do programa FIELDII). O *phantom* contém cinco alvos pontuais e cinco cistos contendo água de 2, 3, 4, 5 e 6mm de diâmetro respectivamente, além de cinco regiões de alto espalhamento com 6, 5, 4, 3 e 2mm de diâmetro respectivamente. Estão contidas em uma caixa  $(x,y,z) = (50,10,60)$  mm, sendo que a caixa se encontra a 30mm da superfície do transdutor. Compondo 50 linhas de RF e 1409 pontos cada linha.

 A imagem final (Figura 3.3) foi exportada do programa FIELDII para formato jpg e re-importada para o programa desenvolvido (Figura 3.4) após recortada uma região de interesse (exibida adiante no próximo capítulo na Figura 4.6 – A).

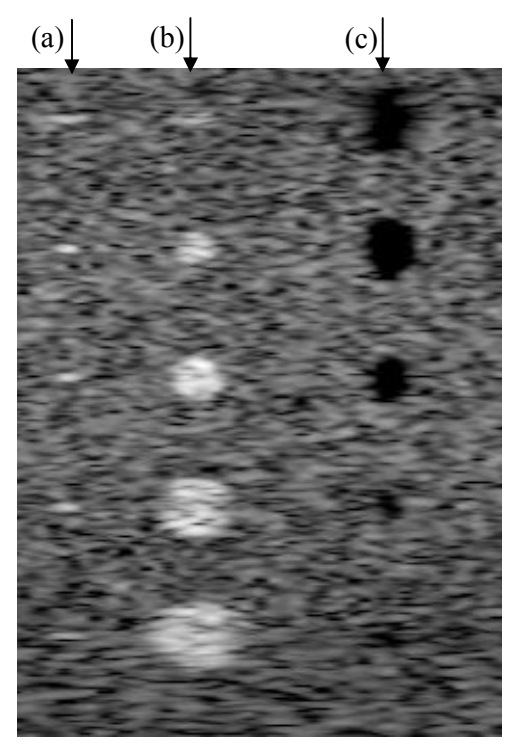

Figura 3.3 - Imagem sintética (modelo computacional) de ultrassom gerada usando FIELDII compondo: 5 alvos pontuais, (b) 5 cistos com água e (c) 5 regiões de alto espalhamento.

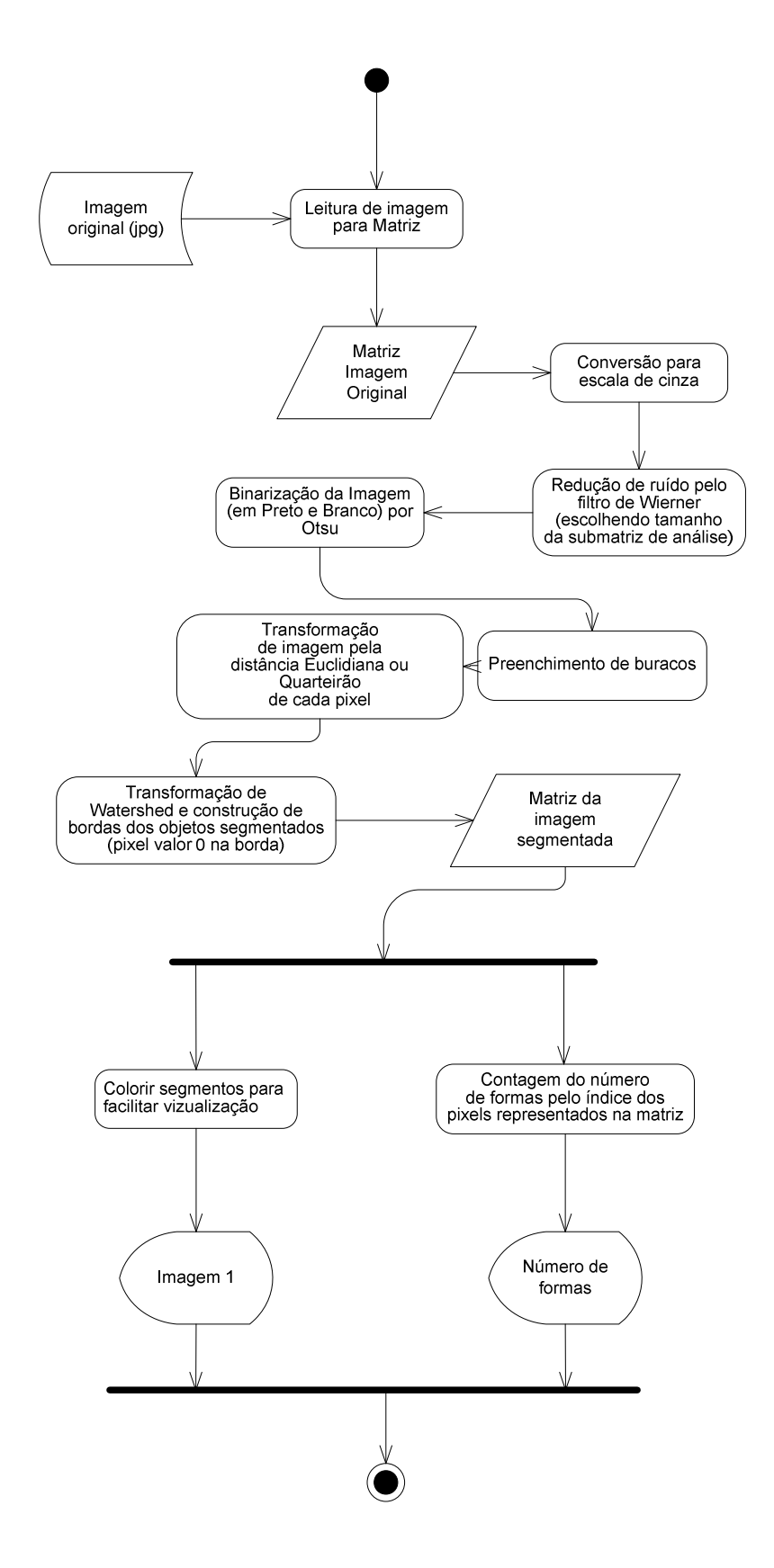

Figura 3.4 - Diagrama de atividades do algoritmo de segmentação de imagem

### 3.4 **Phantoms**

Os *phantoms* vistos na Figura 3.5 consistem de preparados de gelatina sem sabor e água com diferentes agregados para gerar retro-espalhamento; como sílica, grafite e fibra alimentar solúvel. Após cozimento a 65°C por 40min em agitador magnético térmico modelo HS 7, fabricado pela IKA (Figura 3.6), e mistura de agregados, os blocos de gelatina são moldados em placas de petri e mantidos em geladeira em solução de formol a 10% para evitar contaminação e promover o enrijecimento da mistura para facilitar a manipulação, que ocorre mais facilmente após uma semana da preparação do mesmo e descanso na solução de formol.

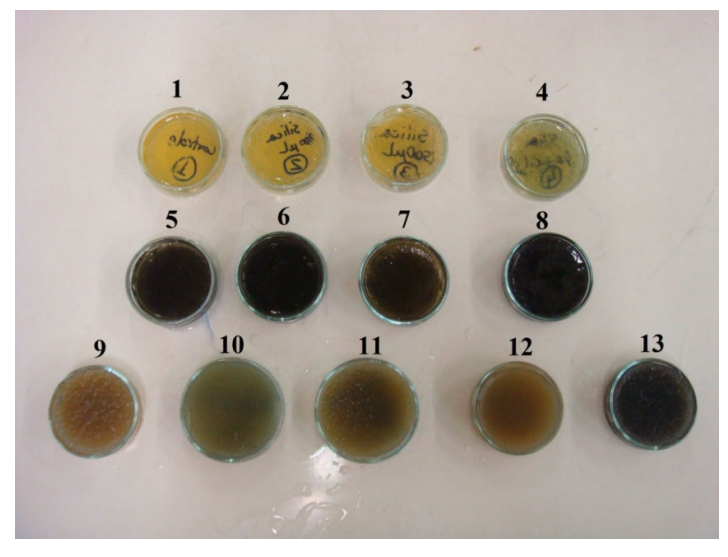

Figura 3.5 - *Phantoms* desenvolvidos

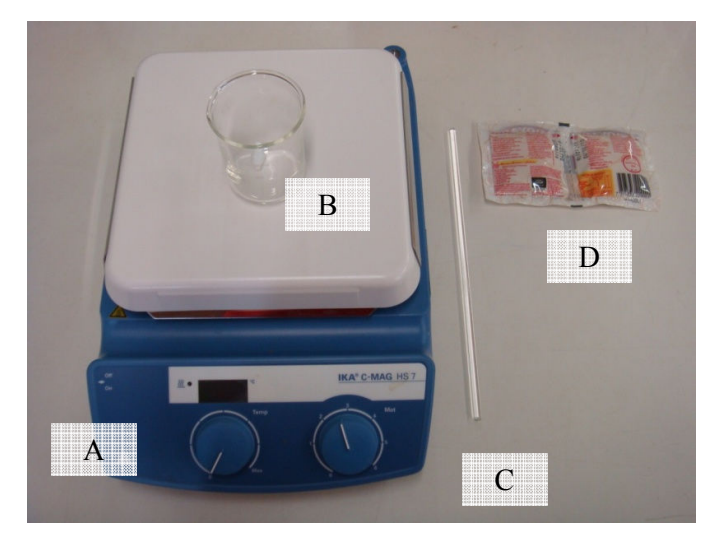

Figura 3.6 - (A) Agitador magnético, (B) becker, (C) misturador de vidro e (D) gelatina sem sabor.

Os *phantoms* foram compostos de base (0,109g gelatina em pó/mL de água) acrescidos de agregados nas proporções descritas na Tabela 3, os *phantoms* acrescidos de fibra alimentar *psyllium mucilloid* (nome comercial: Metamucil) foram compostos de 7,5mL de Metamucil em pó solúvel em água por 125mL de base. O uso de Metamucil foi baseado em (Kendall, et al., 2007). O aspecto final dos *phantoms* depois de retirados da placa de petri pode ser visto na Figura 3.8.

| <b>Phantom</b>                                             | Sílica em pó     | Grafite em pó  |  |  |
|------------------------------------------------------------|------------------|----------------|--|--|
| 1 (controle)                                               | $\theta$         | $\theta$       |  |  |
| $\boldsymbol{2}$                                           | $200 \mu L$      | $\theta$       |  |  |
| 3                                                          | $500 \mu L$      | $\theta$       |  |  |
| $\overline{\mathbf{4}}$                                    | 2,5mL            | $\theta$       |  |  |
| 5                                                          | $\boldsymbol{0}$ | $100 \mu L$    |  |  |
| 6                                                          | $\theta$         | $200 \mu L$    |  |  |
| 7                                                          | $\theta$         | $25\mu L$      |  |  |
| 8                                                          | $200 \mu L$      | $100 \mu L$    |  |  |
| Phantoms com fibra alimentar (7,5mL Metamucil/125mL base): |                  |                |  |  |
| 9 (controle)                                               | $\theta$         | $\theta$       |  |  |
| 10 (controle)                                              | $\boldsymbol{0}$ | $\overline{0}$ |  |  |
| 11 (controle)                                              | $\boldsymbol{0}$ | $\theta$       |  |  |
| 12                                                         | $200 \mu L$      | $\theta$       |  |  |
| 13                                                         | $\boldsymbol{0}$ | $100 \mu L$    |  |  |

Tabela 3 - Receitas de *Phantoms*

A velocidade de propagação do ultrassom em cada *phantom* é dada pela equação (3.1). O sistema para aferição da velocidade foi montado de forma que o transdutor era posicionado parado sobre o *phantom* e o ganho para o sinal do transdutor ajustado em 19dB (Figura 4.3 - B). A velocidade de propagação da onda na água é dada por  $C_a = 1488$  m/s e o período de referência de propagação da onda (entre emissor e base) é dado por  $\Delta t_0 = 182$ , lus. Considerando 2( $d_1 + d_2$ ) =  $C_a \Delta t_2 + C_m \Delta t_1$  e 2( $d_1 + d_2$ ) =  $C_a \Delta t_0$ , onde  $C_m$  é a velocidade da onda no meio, temos:

$$
C_m = C_a \left( \frac{\Delta t_0 - \Delta t_2}{\Delta t_1 - \Delta t_2} \right) \tag{3.1}
$$

Onde  $\Delta t_2$  é o período de propagação da onda do emissor até o topo do material e  $\Delta t_1$  é o período de propagação da onda do emissor até o fundo do material.

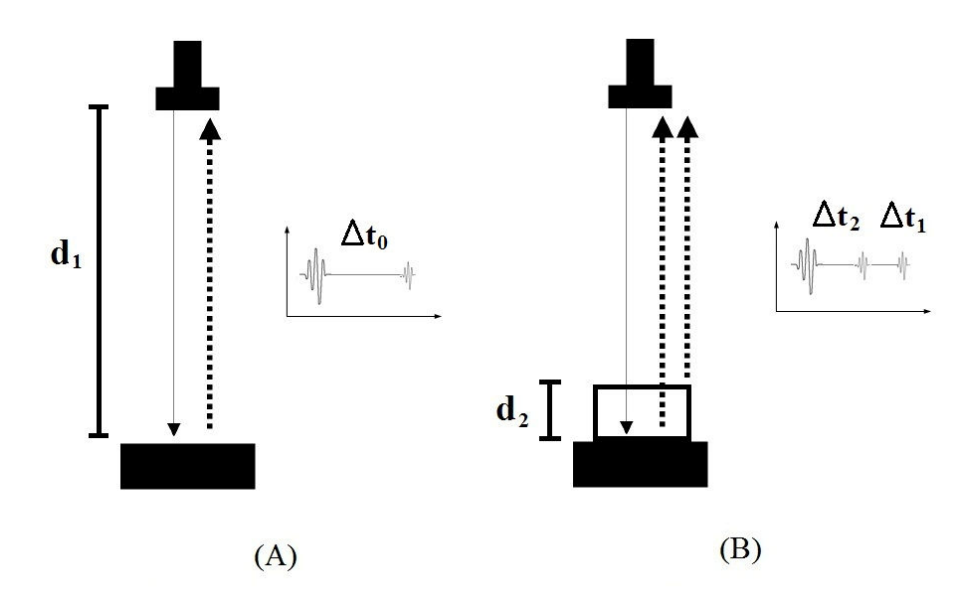

Figura 3.7 - *Setup* para aferição de velocidade em *phantom* onde (A) representa a leitura do sinal para estimativa da distância do transdutor e anteparo e (B) representa os tempos usados para estimativa das distâncias entre o topo do *phanton* e o transdutor e o fundo do *phanton* e o transdutor.

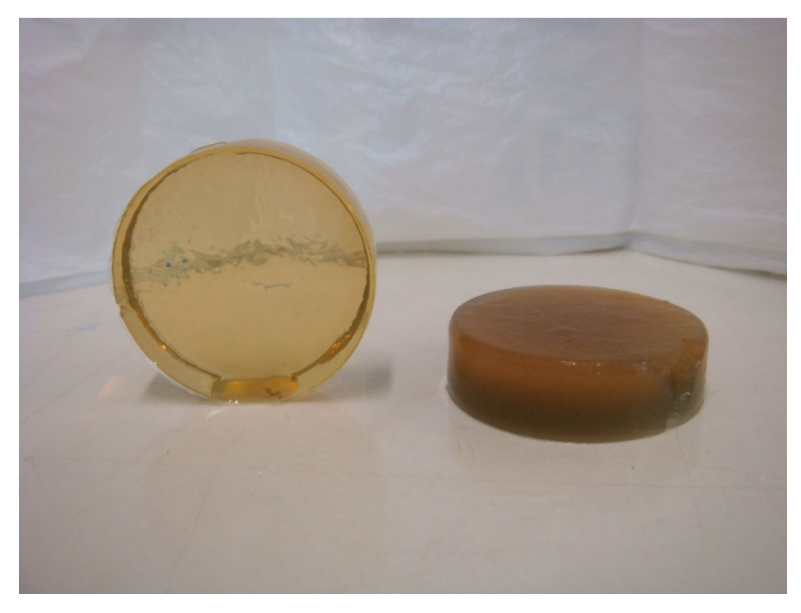

Figura 3.8 - Aspecto geral dos *phantoms* desenformados (tamanho aproximado: 60mm de diâmetro por 15mm de altura.

Também foi desenvolvido um *wire-phantom* (Figura 3.9) para analisar a distorção proveniente da resolução lateral do transdutor e processos de interpolação, composto por duas sequências de arames de espessura 1mm sobrepostas verticalmente.

A primeira sequência é composta por 5 arames dispostos verticalmente a 1 cm cada entre eles. A segunda sequência é composta por 5 arames dispostos em distâncias variadas.

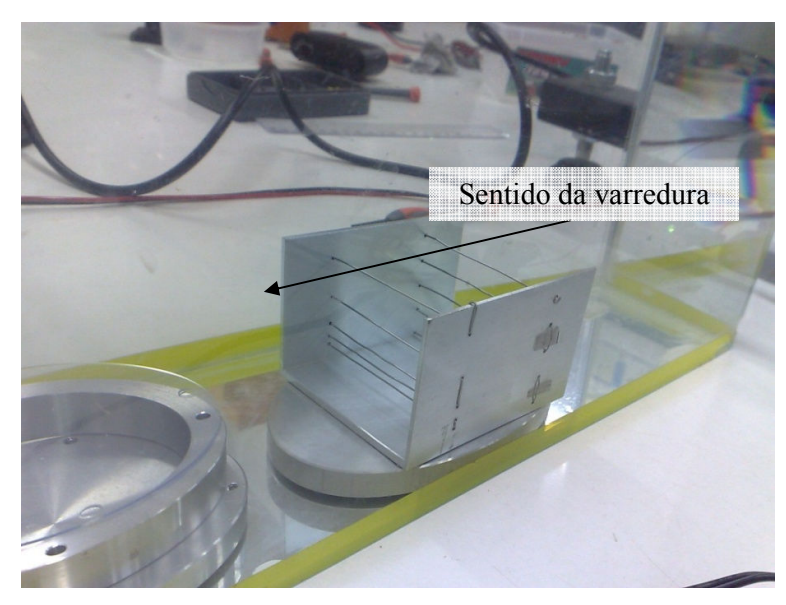

Figura 3.9 – *Wire-phantom*

# Capítulo 4

Neste capítulo serão apresentados os resultados obtidos a partir de experimentos conduzidos com as ferramentas, tanto de *software* quando de *hardware*, descritos no Capítulo 3. Serão apresentados seis resultados principais: Considerações gerais do sistema desenvolvido, a velocidade de propagação de onda de ultrassom nos *phnatoms* desenvolvidos, a aquisição de sinais de *wire-phantom* por dois sistemas para comparação das imagens, a formação das imagens dos diversos *phantoms* desenvolvidos, a segmentação de imagem de ultrassom sintética de cistos e a segmentação de imagem real de *phantom*.

# **Resultados**

O primeiro resultado é o sucesso na construção durante este trabalho de um sistema completo de coleta de sinais de ultrassom, disponibilizando os sinais de RF para análise e possibilitando a formação de imagem.

São apresentadas na Tabela 4 as velocidades de propagação de ultrassom calculadas pela Equação (3.1). Na formação de imagens de ultrassom em modo-B havia presença excessiva de ruído conduzido e irradiado, proveniente da fonte e *driver* (não específico para aplicação médica) do motor de passo utilizado anteriormente para varredura, além da interpolação excessiva para compensar o passo horizontal de 5mm (Figura 4.1) entre cada sinal de RF que prejudicaram a qualidade final destas imagens, principalmente, no que diz respeito a distorção horizontal. Com a diminuição do passo lateral para 1mm e amostragem utilizando componentes de baixo ruído para movimentação do transdutor, uma melhoria significativa das imagens foi atingida, como podemos comparar entre a Figura 4.1 e Figura 4.2, que são imagens geradas a partir da varredura do *wire-phantom* da Figura 3.9, principalmente no que diz respeito a distorção lateral.

A partir das velocidades encontradas dos *phantoms* e a medição de suas massas e volumes*¸* foi possível calcular as impedâncias dos mesmos, listados na Tabela 5.

 Considerando a Figura 4.1, na comparação entre os três métodos de interpolação descritos no Capítulo 2, o tempo de processamento em *Nearest Neighbor* foi de 0,1248s, produzindo um resultado pouco natural, com transições bruscas (apresentadas na imagem pelas setas) apesar do resultado semelhante entre os métodos Bilinear e Bicúbico, percebeu-se uma grande diferença nos tempos de processamento, respectivamente: 0,2028s e 0,3900s. Na

formação da Figura 4.2 o tempo de processamento em *Nearest Neighbor* foi de 0.2340s, o método Bilinear teve tempo de 0.4992s e Bicúbico processou em 1,1700s.

| material                | $\Delta t_2$ (us) | $\Delta t_1$ (us) | C(m/s)   |
|-------------------------|-------------------|-------------------|----------|
| $\mathbf{1}$            | 166,3             | 181,7             | 1526,649 |
| $\mathbf{2}$            | 168,5             | 181,7             | 1533,091 |
| $\overline{\mathbf{3}}$ | 168,8             | 181,5             | 1558,299 |
| $\boldsymbol{4}$        | 171,8             | 181,8             | 1532,64  |
| 5                       | 166,4             | 181,4             | 1557,44  |
| 6                       | 167,6             | 181,5             | 1552,23  |
| $\overline{7}$          | 165,1             | 181,8             | 1514,731 |
| 8                       | 168,3             | 180,8             | 1642,752 |
| 9                       | 171,7             | 181,3             | 1612     |
| 10                      | 173,1             | 181,9             | 1521,818 |
| 12                      | 165,5             | 181,3             | 1563,342 |
| 13                      | 165,9             | 181,3             | 1565,299 |

Tabela 4 - Velocidade do ultrassom no meio

Tabela 5 - Tabela de Impedâncias calculadas dos *Phantoms*

| phantom        | V(mL) | M(g)  | $\rho$ (kg/m <sup>2</sup> ) | C(m/s)   | $Z(Kg/m^{2*}s)$ |
|----------------|-------|-------|-----------------------------|----------|-----------------|
| $\mathbf{1}$   | 7     | 7,17  | 1024,286                    | 1526,649 | 1563725         |
| 2              | 10    | 11,02 | 1102,000                    | 1533,091 | 1689466         |
| 3              | 5     | 4,92  | 984,000                     | 1558,299 | 1533366         |
| 4              | 8     | 8,62  | 1077,500                    | 1532,640 | 1651420         |
| 5              | 12    | 12,35 | 1029,167                    | 1557,440 | 1602865         |
| 6              | 12    | 13,30 | 1108,333                    | 1552,230 | 1720388         |
| $\overline{7}$ | 13    | 13,88 | 1067,692                    | 1514,731 | 1617267         |
| 8              | 10    | 9,93  | 993,000                     | 1642,752 | 1631253         |
| 9              | 11    | 11,81 | 1073,636                    | 1612,000 | 1730702         |
| 10             | 8     | 8,48  | 1060,000                    | 1512,818 | 1603587         |
| 11             | 6     | 7,51  | 1251,667                    |          |                 |
| 12             | 9     | 9,44  | 1048,889                    | 1563,342 | 1639772         |
| 13             | 5     | 5,76  | 1152,000                    | 1565,299 | 1803224         |

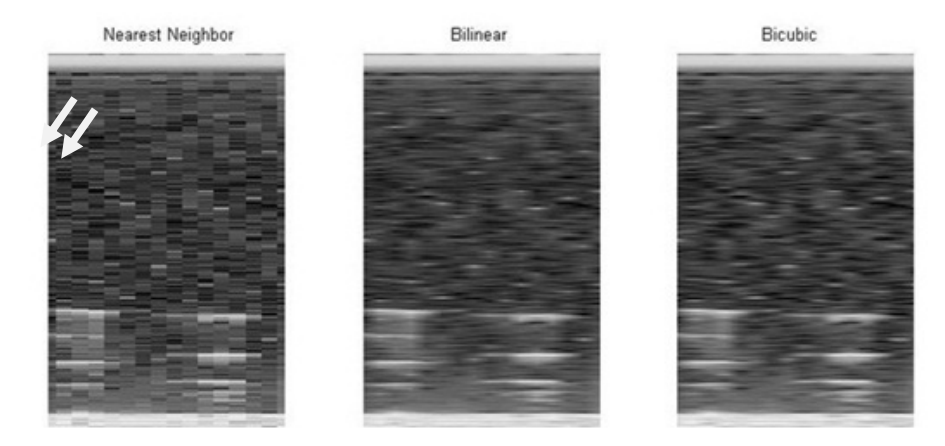

Figura 4.1 - Imagens geradas com 16 sinais de RF a cada 5mm utilizando módulo de potência para movimentação do motor de passo não específico para aplicação médica.

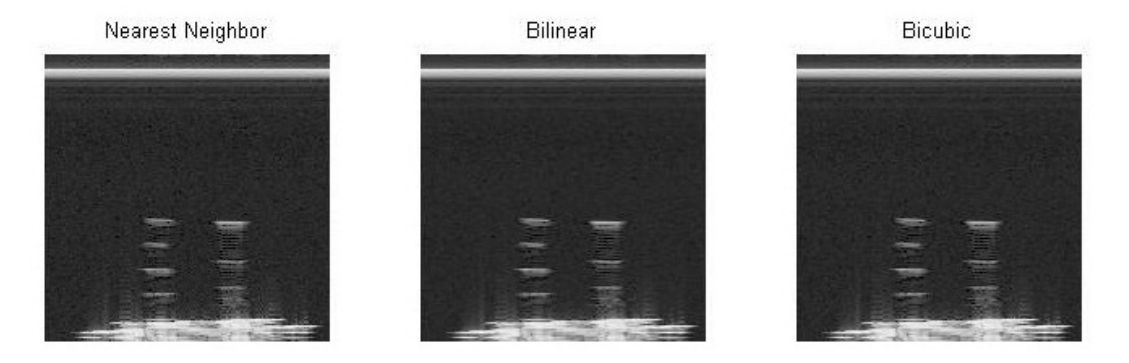

Figura 4.2 - Imagens geradas com 150 sinais de RF a cada 1mm utilizando módulo de potência Texas Instruments para aplicação médica.

Considerando os tempos de processamento de imagem e a inspeção visual das mesmas, o método de interpolação Bilinear foi escolhido devido sua relação de qualidade de imagem por tempo de processamento.

A seguir, são apresentadas secções das imagens geradas a partir dos *phantoms* desenvolvidos, todos obtidos com 48dB de ganho no sinal do transdutor, uma vez que este ganho foi o que melhor apresentou, visualmente, uma relação entre contraste e distorção de reverberação, e 100 sinais de RF para composição da imagem total, que com 1mm de passo lateral, pode varrer até dois *phantoms* dispostos um ao lodo do outro. O esquema de aquisição é dado pela Figura 4.3. A varredura do *phantoms* seguiu o protocolo descrito na seção 3.2.

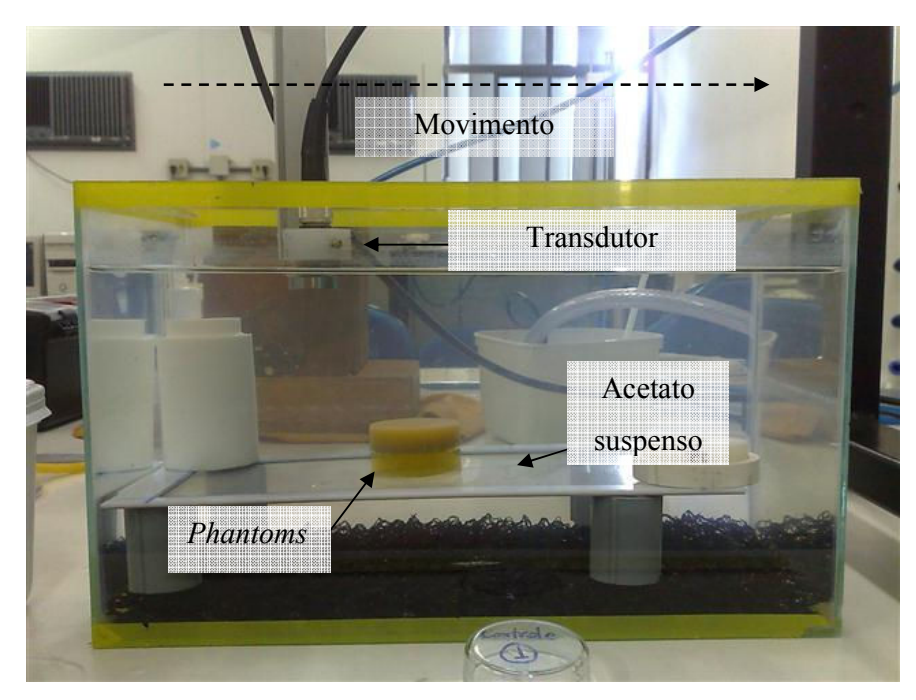

Figura 4.3 - *Setup* de ensaio para aquisição de sinais de ultrassom em *phantom.* 

A composição dos *phantoms* na Figura 4.4 segue nomenclatura dada na Tabela 3:

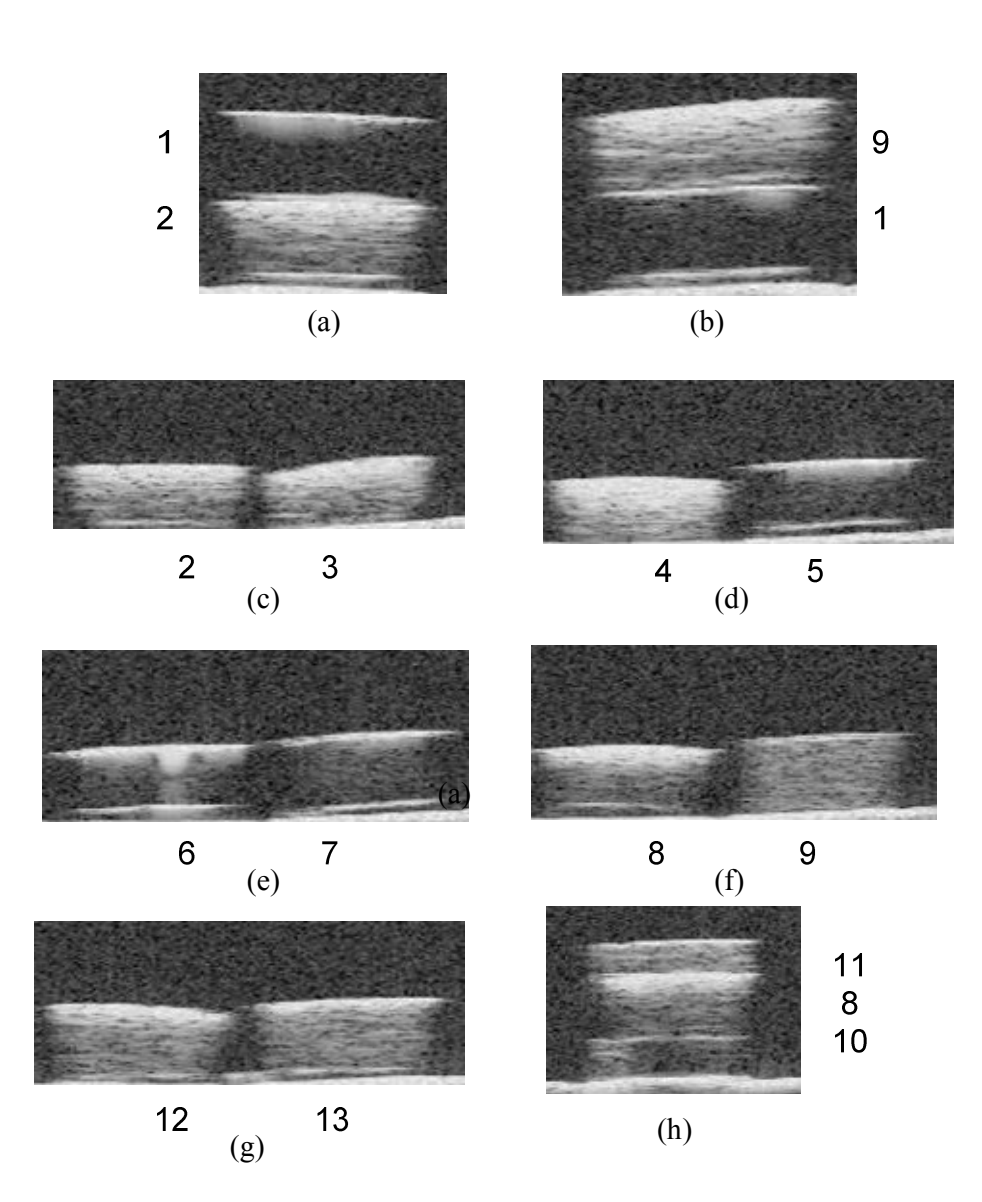

Figura 4.4 - Imagem modo-B dos *phantoms* desenvolvidos:

(a) *Phantom* 1 sobre *phantom* 2. (b) *Phantom* 9 sobre *phantom* 1. (c) *Phantom* 2 e *phantom* 3. (d) *Phantom* 4 e *phantom* 5. (e) *Phantom* 6 e *phantom* 7. (f) *Phantom* 8 e *phantom* 9. (g) *Phantom* 12 e *phantom* 13. (h) *Phantom* 11 sobre *phantom* 8 sobre *phantom* 10.

Uma análise mais apurada destas imagens pode ser feita inspecionando o resultado da amostragem em modo-B do *phantom* com agregado (*phantom* 9) sobre *phantom* sem

agregado, chamado de controle (*phantom* 1) e que possui resposta acústica semelhante ao da água. O resultado detalhado desta amostragem é dado pela Figura 4.5. Pode-se perceber que há uma resposta acústica mais acentuada nas áreas de transição de meios (água para *phantom*, *phantom* para controle, controle para acetato), essa característica era esperada devido as diferenças de impedância dos materiais, gerando reflexão, contudo, uma vez que o *phantom* de controle tem resposta acústica (não há agregados para causar espalhamento) esperada similar à água, o material não aparece na imagem de ultrassom, apenas suas interfaces.

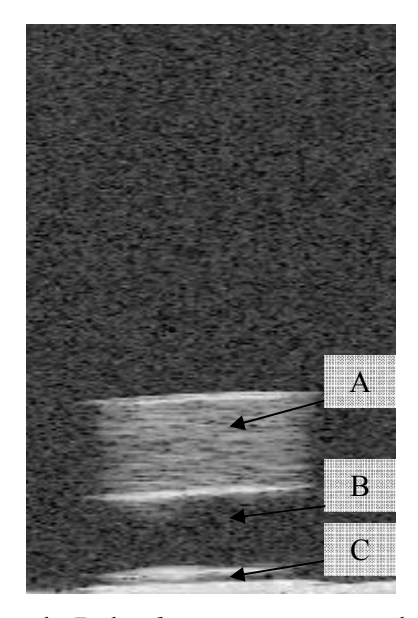

Figura 4.5 - Imagem em modo-B de *phantom* com agregado sobre *phantom* controle: (A) *Phanton* de fibra alimentar. (B) *Phanton* sem agregado (controle). (C) Acetato suspenso.

Finalmente, são apresentados os resultados dos dois experimentos finais. O primeiro é a segmentação de cistos em imagem sintética de ultrassom após filtragem de *Wiener* utilizando 15 pixels de vizinhança para estimativa de média e variância.

Neste experimento suprimimos a porção da imagem que contém as regiões de alto espalhamento, resultando na Figura 4.6 – A. E utilizamos a função de distância euclidiana (empiricamente se mostrou mais adequada para formas circulares).

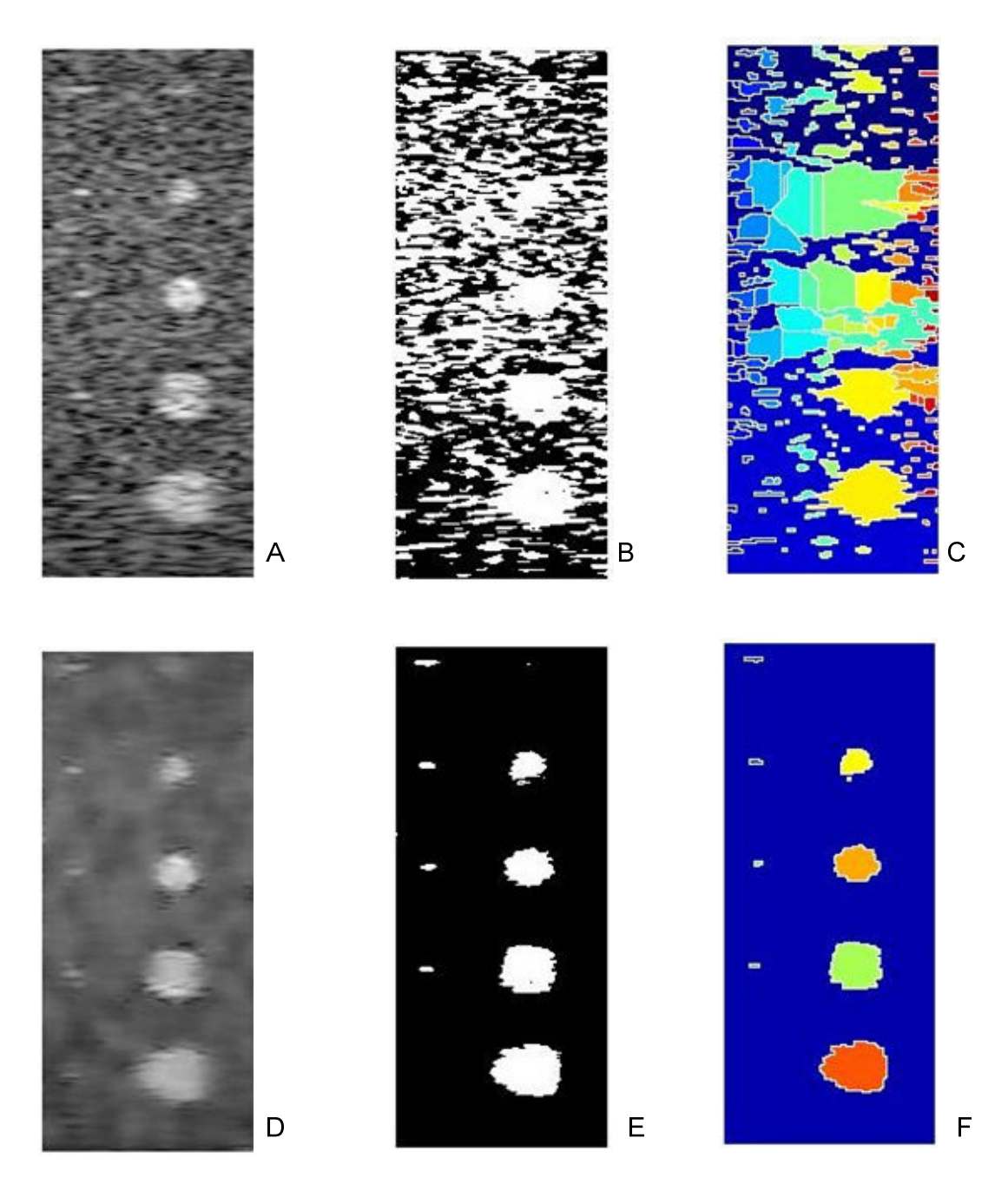

Figura 4.6 - Segmentação de Watershed de imagem sintética de cisto. (A) Imagem original. (B) Binarização Otsu da imagem original. (C) Segmentação da imagem original. (D) Imagem original filtrada. (E) Binarização de imagem filtrada. (F) Segmentação de imagem filtrada.

A Figura 4.6 – C ilustra a sobre-segmentação da imagem original devido ao ruído e *speckle* presente na imagem. Já na Figura 4.6 – F é possível perceber uma melhoria considerável na segmentação da imagem devida à filtragem da imagem original pelo método

de *Wiener*. Era esperada a contagem automática de 10 formas. Foram contadas pelo programa 9 formas (4 alvos pontuais e 4 cistos mais uma sobre-segmentação de um cisto).

O último experimento descrito é a segmentação da imagem descrita na Figura 4.5. Neste caso, a função de distância utilizada pré-processamento de *watershed* foi a Quarteirão, uma vez que a mesma demonstrou melhores respostas para objetos com cantos acentuados.

A segmentação da imagem gerada (Figura 4.7) obteve melhoria nos mesmos padrões da segmentação da imagem sintética. O primeiro caso (sem filtragem) contou 6 objetos de 2 (*phantom* 9 e acetato), no segundo caso com a filtragem contou 3 objetos (*phantom* 9, acetado e parte do acetato). Em ambos os casos o *phantom* 1 não deveria ser detectado, uma vez que sua resposta acústica deve ser igual ao do fundo.

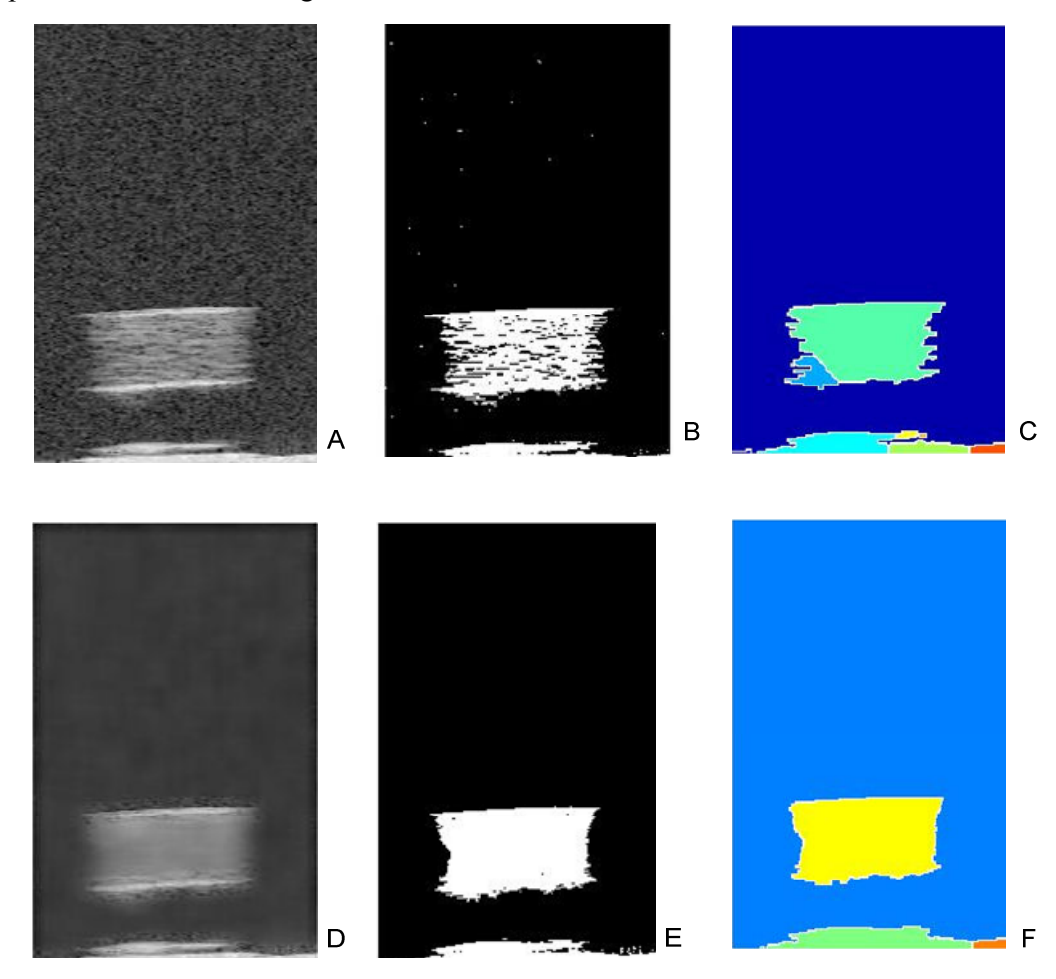

Figura 4.7 - Segmentação de Watershed de imagem amostrada de *phantom*. (A) Imagem original. (B) Binarização Otsu da imagem original. (C) Segmentação da imagem original. (D) Imagem original filtrada. (E) Binarização de imagem filtrada. (F) Segmentação de imagem filtrada.

Mais especificamente, na Figura 4.7 – C ilustra uma pequena sobre-segmentação da imagem original também devido ao ruído e *speckle* presente na imagem, foram contados 6 objetos na cena pelo sistema. Já na Figura 4.7 – F, como no resultado anterior, é possível perceber uma melhoria considerável na segmentação da imagem devida à filtragem da imagem original pelo método de *Wiener*. Era esperada a contagem automática de 3 formas, apesar da segmentação da interface do controle com o acetato ter sido morfologicamente errática (o que era esperado devido ao perfil fino destas regiões) foram contadas pelo programa 3 formas (*phantom* com agregado, controle e acetato).

# Capítulo 5

### **Discussão e Conclusões**

Neste trabalho foram apresentados aspectos pertinentes ao desempenho da formação e uma metodologia para segmentação de imagens de ultrassom, baseada principalmente em características estatísticas para melhoramento da imagem no auxílio à visão de máquina e mínima interação humana durante o processo. Além disso, foram desenvolvidos diferentes *phantoms* específicos para mimetizar tecidos biológicos que se mostraram eficientes visualmente e podem se tornar um meio acessível de testar equipamentos de ultrassom e treinar profissionais que operam estes equipamentos, uma vez que nacionaliza a tecnologia de produção de *phantom* e é simple o suficiente para produção *in-loco*.

A segmentação das imagens geradas foi beneficiada pelo baixo ruído emitido pelo módulo de potência próprio para aplicações médicas, fato observado quando comparamos os resultados obtidos com outros módulos de potência menos específicos. Porém, a segmentação ainda possuía erros. A aplicação de um filtro estatístico de *Wiener* (Figura 4.6-D e Figura 4.7- D) se mostrou muito eficaz para a técnica de *watershed* em imagens de ultrassom.

No caso do experimento com imagem sintética, a perda de um *phantom* pontual e um *phantom* de cisto (Uma vez que deveríamos ter 5 de cada) era esperada, pois mesmo na imagem original, é difícil para um observador sem informação *a priori* sobre os objetos presentes na cena, detectar esses elementos perdidos. Contudo, essa segmentação pode ser melhorada, em trabalho futuro, ajustando a intensidade da filtragem de *Wiener* ou alterando a regra de binarização da imagem. Foi detectado também que para a segmentação de objetos com perfil suave (círculos, elipses, pontos, etc) (Figura 4.6-A) o uso da distância euclidiana é eficiente, mas para detecção de objetos com cantos acentuados (quadrados, retângulos, etc) (Figura 4.7-A) o função euclidiana não foi tão acurada e o uso da função Quarteirão se mostrou mais adequada, contudo, esse procedimento novamente depende de percepção e interação humana. Porém, perseguindo os objetivos iniciais do trabalho e considerando as formas biológicas como cistos, o uso da função euclidiana pode ser uma grande ferramenta para segmentação com baixa ou nenhuma interação humana no uso clínico. A segmentação de imagens de ultrassom por *Watershed* com pré-filtragem por *Wiener* pode ser usado como um método para auxiliar na padronização de exames e extrair resultados quantitativos, como neste caso, na contagem automática de formas numa imagem.

Conclui-se que a formação de imagens em ultrassom utilizando equipamentos não comerciais é além de plenamente factível, fornece acesso aos dados crus de RF, permitindo o desenvolvimento e combinações de diferentes técnicas de processamento sem depender de especificações, manuais ou suporte dos fabricantes de equipamentos comerciais, sendo um problema documentado em (Mari, et al., 2007).

Este é um campo muito vasto de pesquisa, desenvolvimento e aplicação, uma vez que inúmeras técnicas de pré-processamento e processamento digital de imagens podem ser aplicadas e combinadas a essas imagens. Além disso, a aplicação de técnicas de extração automática de informação destas imagens que dependem menos de interação manual e muito conhecimento a priori se mostrou viável e pode se tornar uma importante ferramenta de suporte a diagnósticos.

Podemos citar como próximos passos deste trabalho: uma análise direcionada dos diferentes tipos de *phantom,* utilizando as informações de velocidade, para aproximá-los dos tecidos biológicos reais, modificando as suas formulações se necessário, a migração dos algoritmos desenvolvidos para linguagens de programação com maior desempenho computacional (como por exemplo: Python e Pearl) e o desenvolvimento de interfaces de utilização mais amigáveis, que neste momento, dependem de edição direta de código fonte.

### **Bibliografia**

**Abeyratne U. R., Petropulu A. P. e Reid J. M.** Higher Order Spectra Based Deconvolution of Ultrasound Images [Artigo] // IEEE TRANSACTIONS ON ULTRASONICS, FERROELECTRICS, AND FREQUENCY CONTROL. - [s.l.] : IEEE, Novembro de 1995. - 6. - Vol. 42. - 0885-3010.

**Assef A. A. [et al.]** Sistema para Geração, Aquisição e Processamento de Sinais de Ultra-Som [Periódico] // Revista Controle & Automação. - abril, maio, junho de 2009. - 2 : Vol. 20. - pp. 145-155.

**Booth B. [et al.]** Towards Medical Ultrasound Image Segmentation With Limited Prior Knowledge. - [s.l.] : IEEE, 2006. - 1-4244-0535-1.

**Despotovic I. [et al.]** Using Phase Information in Ultrasound RF-Signals [Conferência] // ProRISC. - Veldhoven : [s.n.], 2008.

**Fish Peter** Physics And Intrumentation of Diagnostic Medical Ultrasound [Livro]. - West Sussex : John Wiley & Sons, 1990. - ISBN 0-471-92651-5.

**Fisher R. [et al.]** Logarithm Operator [Online] // HYPERMEDIA IMAGE PROCESSING REFERENCE. - 2003. - 20 de março de 2009. http://homepages.inf.ed.ac.uk/rbf/HIPR2/pixlog.htm.

**Fonseca J. M.** Acondicionamento de Imagem [Online] // Sistemas Sensoriais. - Universidade Nova de Lisboa, 2004. - 04 de julho de 2009. - http://wwwssdp.dee.fct.unl.pt/leec/ss/20042005/.

**Gonzalez Rafael C. e Woods Richard E.** Digital Image Processing [Livro]. - New Jersey : Prentice Hall, 2002. - ISBN 0-201-18075-8.

**Gonzalez Rafael C., Woods Richard E. e Eddins Steven L.** Digital Image Processing using Matlab [Livro]. - New Jersey : Prentice Hall, 2004. - 0-13-008519-7.

**Jensen J. A.** A Model for the Propagation and Scattering of Ultrasound in Tissue [Artigo] // J Acoust Soc Am. - 1991. - 1. - Vol. 89. - pp. 182-191.

**Jensen J. A. e Munk P.** Computer Phantoms for Simulating Ultrasound B-Mode and CFM Images [Periódico] // Acoustical Imaging. - Boston : Plenum Press, 1997. - Vol. 23. pp. 75-80.

**Kendall John L. e Faragher Jeffrey P.** Ultrasound-guided central venous access: a homemade phantom for simulation [Artigo] // Canadian Journal of Emergency Medicine. - Vancouver : CJEM, 2007. - 5 : Vol. 9. - pp. 371-373. - http://www.cjemonline.ca/ $v9/n5/p371$ .

**Kundu Tribikram** Ultrasonic nondestructive evaluation: Engineering and Biological Material Characterization [Livro]. - [s.l.] : CRC, 2003. - ISBN-10 0849314623.

**Leite C. C.** Física da ultra-sonografia [Online]. - Departamento de Radiologia da Faculdade de Medicina da USP, 2007. - 20 de julho de 2009. http://www.hcnet.usp.br/inrad/departamento/graduacao/mdr609.htm.

**Lim J. S.** Two-Dimensional Signal and Image Processing [Livro]. - Englewood Cliffs : Prentice Hall, 1990. - p. 548. - equação 9.46.

**Maciel C. D. e Pereira W. C. A.** Modelagem e processamento de Speckle em imagem ultra-sônica: Uma revisão [Artigo] // Caderno de Engenharia Biomédica. - [s.l.] : RBE, jan/jun de 1997. - 1 : Vol. 13. - pp. 71-89.

**Mari J. M. e Cachard C.** Acquire real-time RF digital ultrasound data from a commercial scanner [Artigo] // Electronic Journal Technical Acoustics. - 2007.

**Panayi G. C., Bovik A. C. e Rajashekar U.** Image Processing For Everyone [Conferência] // IEEE International Conference on Acoustics, Speech, and Signal Processing. - Hunt : [s.n.], 2000.

**Pazin-Filho A., Schmidt A. e Alm O. C.** Caracterização Ultra-Sônica Tecidual Miocárdica [Artigo] // Arquivo Brasileiro de Cardiologia. - 2003. - 3 : Vol. 81. - pp. 329-325.

**Peccini Grasiela e d'Ornellas Marcos C.** Segmentação de Imagens por Watersheds: Uma Implementação Utilizando a Linguagem Java [Periódico] // REIC - Revista Eletrônica de Iniciação Científica. - [s.l.] : Universidade Federal de Santa Maria, 2005. - IV. - ISSN 1519-8219 .

**Rangsanseri Y. e Prasongsook W.** Speckle Reduction Using Wiener Filtering in Wavelet Domain [Conferência] // Proceedings of the 9th International Conference on Neural Information Processing. - 2002.

**Russ J.C** The Image Processing Handbook [Livro]. - Boca Raton : CRC Press, 1998.

**Sid-Ahmed Maher A.** Image Processing: theory, algorithms, & architectures [Livro]. - [s.l.] : McGraw-Hill, 1995. - ISBN 0-070057240-2.

**Szabo Thomas L.** Diagnostic Ultrasound Imaging: Inside Out [Livro]. - Burlington : Elsevier, 2004. - ISBN:0-12-680145-2.

**Technical University of Denmark** Field II Ultrasound Simulation Program [Online]. - 2007. - 20 de março de 2009. - http://server.elektro.dtu.dk/personal/jaj/field/.

**The MathWorks, Inc** 2-D adaptive noise-removal filtering. - Matlab help .

**Venkatachalam P. A. [et al.]** Processing of Abdominal Ultrasound Images Using Seed based Region Growing Method [Conferência] // ICISIP. - [s.l.] : IEEE, 2004.

**Woo J.** A short History of the development of Ultrasound in Obstetrics and Gynecology [Online] // Obstetric Ultrasound . - 2002. - 20 de julho de 2009. - http://www.obultrasound.net/.

**Zhu C. [et al.]** Segmentation of Ultrasound Image Based on Texture Feature and Graph Cut [Conferência] // International Conference on Computer Science and Software Engineering. - [s.l.] : IEEE, 2008. - 978-0-7695-3336-0.

**Zouqi M. e Samarabandu J.** 2D Ultrasound Image Segmentation Using Graph Cuts and Local Image Features. - [s.l.] : IEEE ; IEEE, 2009. - 978-1-4244-2760-4.

# **Livros Grátis**

( <http://www.livrosgratis.com.br> )

Milhares de Livros para Download:

[Baixar](http://www.livrosgratis.com.br/cat_1/administracao/1) [livros](http://www.livrosgratis.com.br/cat_1/administracao/1) [de](http://www.livrosgratis.com.br/cat_1/administracao/1) [Administração](http://www.livrosgratis.com.br/cat_1/administracao/1) [Baixar](http://www.livrosgratis.com.br/cat_2/agronomia/1) [livros](http://www.livrosgratis.com.br/cat_2/agronomia/1) [de](http://www.livrosgratis.com.br/cat_2/agronomia/1) [Agronomia](http://www.livrosgratis.com.br/cat_2/agronomia/1) [Baixar](http://www.livrosgratis.com.br/cat_3/arquitetura/1) [livros](http://www.livrosgratis.com.br/cat_3/arquitetura/1) [de](http://www.livrosgratis.com.br/cat_3/arquitetura/1) [Arquitetura](http://www.livrosgratis.com.br/cat_3/arquitetura/1) [Baixar](http://www.livrosgratis.com.br/cat_4/artes/1) [livros](http://www.livrosgratis.com.br/cat_4/artes/1) [de](http://www.livrosgratis.com.br/cat_4/artes/1) [Artes](http://www.livrosgratis.com.br/cat_4/artes/1) [Baixar](http://www.livrosgratis.com.br/cat_5/astronomia/1) [livros](http://www.livrosgratis.com.br/cat_5/astronomia/1) [de](http://www.livrosgratis.com.br/cat_5/astronomia/1) [Astronomia](http://www.livrosgratis.com.br/cat_5/astronomia/1) [Baixar](http://www.livrosgratis.com.br/cat_6/biologia_geral/1) [livros](http://www.livrosgratis.com.br/cat_6/biologia_geral/1) [de](http://www.livrosgratis.com.br/cat_6/biologia_geral/1) [Biologia](http://www.livrosgratis.com.br/cat_6/biologia_geral/1) [Geral](http://www.livrosgratis.com.br/cat_6/biologia_geral/1) [Baixar](http://www.livrosgratis.com.br/cat_8/ciencia_da_computacao/1) [livros](http://www.livrosgratis.com.br/cat_8/ciencia_da_computacao/1) [de](http://www.livrosgratis.com.br/cat_8/ciencia_da_computacao/1) [Ciência](http://www.livrosgratis.com.br/cat_8/ciencia_da_computacao/1) [da](http://www.livrosgratis.com.br/cat_8/ciencia_da_computacao/1) [Computação](http://www.livrosgratis.com.br/cat_8/ciencia_da_computacao/1) [Baixar](http://www.livrosgratis.com.br/cat_9/ciencia_da_informacao/1) [livros](http://www.livrosgratis.com.br/cat_9/ciencia_da_informacao/1) [de](http://www.livrosgratis.com.br/cat_9/ciencia_da_informacao/1) [Ciência](http://www.livrosgratis.com.br/cat_9/ciencia_da_informacao/1) [da](http://www.livrosgratis.com.br/cat_9/ciencia_da_informacao/1) [Informação](http://www.livrosgratis.com.br/cat_9/ciencia_da_informacao/1) [Baixar](http://www.livrosgratis.com.br/cat_7/ciencia_politica/1) [livros](http://www.livrosgratis.com.br/cat_7/ciencia_politica/1) [de](http://www.livrosgratis.com.br/cat_7/ciencia_politica/1) [Ciência](http://www.livrosgratis.com.br/cat_7/ciencia_politica/1) [Política](http://www.livrosgratis.com.br/cat_7/ciencia_politica/1) [Baixar](http://www.livrosgratis.com.br/cat_10/ciencias_da_saude/1) [livros](http://www.livrosgratis.com.br/cat_10/ciencias_da_saude/1) [de](http://www.livrosgratis.com.br/cat_10/ciencias_da_saude/1) [Ciências](http://www.livrosgratis.com.br/cat_10/ciencias_da_saude/1) [da](http://www.livrosgratis.com.br/cat_10/ciencias_da_saude/1) [Saúde](http://www.livrosgratis.com.br/cat_10/ciencias_da_saude/1) [Baixar](http://www.livrosgratis.com.br/cat_11/comunicacao/1) [livros](http://www.livrosgratis.com.br/cat_11/comunicacao/1) [de](http://www.livrosgratis.com.br/cat_11/comunicacao/1) [Comunicação](http://www.livrosgratis.com.br/cat_11/comunicacao/1) [Baixar](http://www.livrosgratis.com.br/cat_12/conselho_nacional_de_educacao_-_cne/1) [livros](http://www.livrosgratis.com.br/cat_12/conselho_nacional_de_educacao_-_cne/1) [do](http://www.livrosgratis.com.br/cat_12/conselho_nacional_de_educacao_-_cne/1) [Conselho](http://www.livrosgratis.com.br/cat_12/conselho_nacional_de_educacao_-_cne/1) [Nacional](http://www.livrosgratis.com.br/cat_12/conselho_nacional_de_educacao_-_cne/1) [de](http://www.livrosgratis.com.br/cat_12/conselho_nacional_de_educacao_-_cne/1) [Educação - CNE](http://www.livrosgratis.com.br/cat_12/conselho_nacional_de_educacao_-_cne/1) [Baixar](http://www.livrosgratis.com.br/cat_13/defesa_civil/1) [livros](http://www.livrosgratis.com.br/cat_13/defesa_civil/1) [de](http://www.livrosgratis.com.br/cat_13/defesa_civil/1) [Defesa](http://www.livrosgratis.com.br/cat_13/defesa_civil/1) [civil](http://www.livrosgratis.com.br/cat_13/defesa_civil/1) [Baixar](http://www.livrosgratis.com.br/cat_14/direito/1) [livros](http://www.livrosgratis.com.br/cat_14/direito/1) [de](http://www.livrosgratis.com.br/cat_14/direito/1) [Direito](http://www.livrosgratis.com.br/cat_14/direito/1) [Baixar](http://www.livrosgratis.com.br/cat_15/direitos_humanos/1) [livros](http://www.livrosgratis.com.br/cat_15/direitos_humanos/1) [de](http://www.livrosgratis.com.br/cat_15/direitos_humanos/1) [Direitos](http://www.livrosgratis.com.br/cat_15/direitos_humanos/1) [humanos](http://www.livrosgratis.com.br/cat_15/direitos_humanos/1) [Baixar](http://www.livrosgratis.com.br/cat_16/economia/1) [livros](http://www.livrosgratis.com.br/cat_16/economia/1) [de](http://www.livrosgratis.com.br/cat_16/economia/1) [Economia](http://www.livrosgratis.com.br/cat_16/economia/1) [Baixar](http://www.livrosgratis.com.br/cat_17/economia_domestica/1) [livros](http://www.livrosgratis.com.br/cat_17/economia_domestica/1) [de](http://www.livrosgratis.com.br/cat_17/economia_domestica/1) [Economia](http://www.livrosgratis.com.br/cat_17/economia_domestica/1) [Doméstica](http://www.livrosgratis.com.br/cat_17/economia_domestica/1) [Baixar](http://www.livrosgratis.com.br/cat_18/educacao/1) [livros](http://www.livrosgratis.com.br/cat_18/educacao/1) [de](http://www.livrosgratis.com.br/cat_18/educacao/1) [Educação](http://www.livrosgratis.com.br/cat_18/educacao/1) [Baixar](http://www.livrosgratis.com.br/cat_19/educacao_-_transito/1) [livros](http://www.livrosgratis.com.br/cat_19/educacao_-_transito/1) [de](http://www.livrosgratis.com.br/cat_19/educacao_-_transito/1) [Educação - Trânsito](http://www.livrosgratis.com.br/cat_19/educacao_-_transito/1) [Baixar](http://www.livrosgratis.com.br/cat_20/educacao_fisica/1) [livros](http://www.livrosgratis.com.br/cat_20/educacao_fisica/1) [de](http://www.livrosgratis.com.br/cat_20/educacao_fisica/1) [Educação](http://www.livrosgratis.com.br/cat_20/educacao_fisica/1) [Física](http://www.livrosgratis.com.br/cat_20/educacao_fisica/1) [Baixar](http://www.livrosgratis.com.br/cat_21/engenharia_aeroespacial/1) [livros](http://www.livrosgratis.com.br/cat_21/engenharia_aeroespacial/1) [de](http://www.livrosgratis.com.br/cat_21/engenharia_aeroespacial/1) [Engenharia](http://www.livrosgratis.com.br/cat_21/engenharia_aeroespacial/1) [Aeroespacial](http://www.livrosgratis.com.br/cat_21/engenharia_aeroespacial/1) [Baixar](http://www.livrosgratis.com.br/cat_22/farmacia/1) [livros](http://www.livrosgratis.com.br/cat_22/farmacia/1) [de](http://www.livrosgratis.com.br/cat_22/farmacia/1) [Farmácia](http://www.livrosgratis.com.br/cat_22/farmacia/1) [Baixar](http://www.livrosgratis.com.br/cat_23/filosofia/1) [livros](http://www.livrosgratis.com.br/cat_23/filosofia/1) [de](http://www.livrosgratis.com.br/cat_23/filosofia/1) [Filosofia](http://www.livrosgratis.com.br/cat_23/filosofia/1) [Baixar](http://www.livrosgratis.com.br/cat_24/fisica/1) [livros](http://www.livrosgratis.com.br/cat_24/fisica/1) [de](http://www.livrosgratis.com.br/cat_24/fisica/1) [Física](http://www.livrosgratis.com.br/cat_24/fisica/1) [Baixar](http://www.livrosgratis.com.br/cat_25/geociencias/1) [livros](http://www.livrosgratis.com.br/cat_25/geociencias/1) [de](http://www.livrosgratis.com.br/cat_25/geociencias/1) [Geociências](http://www.livrosgratis.com.br/cat_25/geociencias/1) [Baixar](http://www.livrosgratis.com.br/cat_26/geografia/1) [livros](http://www.livrosgratis.com.br/cat_26/geografia/1) [de](http://www.livrosgratis.com.br/cat_26/geografia/1) [Geografia](http://www.livrosgratis.com.br/cat_26/geografia/1) [Baixar](http://www.livrosgratis.com.br/cat_27/historia/1) [livros](http://www.livrosgratis.com.br/cat_27/historia/1) [de](http://www.livrosgratis.com.br/cat_27/historia/1) [História](http://www.livrosgratis.com.br/cat_27/historia/1) [Baixar](http://www.livrosgratis.com.br/cat_31/linguas/1) [livros](http://www.livrosgratis.com.br/cat_31/linguas/1) [de](http://www.livrosgratis.com.br/cat_31/linguas/1) [Línguas](http://www.livrosgratis.com.br/cat_31/linguas/1)

[Baixar](http://www.livrosgratis.com.br/cat_28/literatura/1) [livros](http://www.livrosgratis.com.br/cat_28/literatura/1) [de](http://www.livrosgratis.com.br/cat_28/literatura/1) [Literatura](http://www.livrosgratis.com.br/cat_28/literatura/1) [Baixar](http://www.livrosgratis.com.br/cat_30/literatura_de_cordel/1) [livros](http://www.livrosgratis.com.br/cat_30/literatura_de_cordel/1) [de](http://www.livrosgratis.com.br/cat_30/literatura_de_cordel/1) [Literatura](http://www.livrosgratis.com.br/cat_30/literatura_de_cordel/1) [de](http://www.livrosgratis.com.br/cat_30/literatura_de_cordel/1) [Cordel](http://www.livrosgratis.com.br/cat_30/literatura_de_cordel/1) [Baixar](http://www.livrosgratis.com.br/cat_29/literatura_infantil/1) [livros](http://www.livrosgratis.com.br/cat_29/literatura_infantil/1) [de](http://www.livrosgratis.com.br/cat_29/literatura_infantil/1) [Literatura](http://www.livrosgratis.com.br/cat_29/literatura_infantil/1) [Infantil](http://www.livrosgratis.com.br/cat_29/literatura_infantil/1) [Baixar](http://www.livrosgratis.com.br/cat_32/matematica/1) [livros](http://www.livrosgratis.com.br/cat_32/matematica/1) [de](http://www.livrosgratis.com.br/cat_32/matematica/1) [Matemática](http://www.livrosgratis.com.br/cat_32/matematica/1) [Baixar](http://www.livrosgratis.com.br/cat_33/medicina/1) [livros](http://www.livrosgratis.com.br/cat_33/medicina/1) [de](http://www.livrosgratis.com.br/cat_33/medicina/1) [Medicina](http://www.livrosgratis.com.br/cat_33/medicina/1) [Baixar](http://www.livrosgratis.com.br/cat_34/medicina_veterinaria/1) [livros](http://www.livrosgratis.com.br/cat_34/medicina_veterinaria/1) [de](http://www.livrosgratis.com.br/cat_34/medicina_veterinaria/1) [Medicina](http://www.livrosgratis.com.br/cat_34/medicina_veterinaria/1) [Veterinária](http://www.livrosgratis.com.br/cat_34/medicina_veterinaria/1) [Baixar](http://www.livrosgratis.com.br/cat_35/meio_ambiente/1) [livros](http://www.livrosgratis.com.br/cat_35/meio_ambiente/1) [de](http://www.livrosgratis.com.br/cat_35/meio_ambiente/1) [Meio](http://www.livrosgratis.com.br/cat_35/meio_ambiente/1) [Ambiente](http://www.livrosgratis.com.br/cat_35/meio_ambiente/1) [Baixar](http://www.livrosgratis.com.br/cat_36/meteorologia/1) [livros](http://www.livrosgratis.com.br/cat_36/meteorologia/1) [de](http://www.livrosgratis.com.br/cat_36/meteorologia/1) [Meteorologia](http://www.livrosgratis.com.br/cat_36/meteorologia/1) [Baixar](http://www.livrosgratis.com.br/cat_45/monografias_e_tcc/1) [Monografias](http://www.livrosgratis.com.br/cat_45/monografias_e_tcc/1) [e](http://www.livrosgratis.com.br/cat_45/monografias_e_tcc/1) [TCC](http://www.livrosgratis.com.br/cat_45/monografias_e_tcc/1) [Baixar](http://www.livrosgratis.com.br/cat_37/multidisciplinar/1) [livros](http://www.livrosgratis.com.br/cat_37/multidisciplinar/1) [Multidisciplinar](http://www.livrosgratis.com.br/cat_37/multidisciplinar/1) [Baixar](http://www.livrosgratis.com.br/cat_38/musica/1) [livros](http://www.livrosgratis.com.br/cat_38/musica/1) [de](http://www.livrosgratis.com.br/cat_38/musica/1) [Música](http://www.livrosgratis.com.br/cat_38/musica/1) [Baixar](http://www.livrosgratis.com.br/cat_39/psicologia/1) [livros](http://www.livrosgratis.com.br/cat_39/psicologia/1) [de](http://www.livrosgratis.com.br/cat_39/psicologia/1) [Psicologia](http://www.livrosgratis.com.br/cat_39/psicologia/1) [Baixar](http://www.livrosgratis.com.br/cat_40/quimica/1) [livros](http://www.livrosgratis.com.br/cat_40/quimica/1) [de](http://www.livrosgratis.com.br/cat_40/quimica/1) [Química](http://www.livrosgratis.com.br/cat_40/quimica/1) [Baixar](http://www.livrosgratis.com.br/cat_41/saude_coletiva/1) [livros](http://www.livrosgratis.com.br/cat_41/saude_coletiva/1) [de](http://www.livrosgratis.com.br/cat_41/saude_coletiva/1) [Saúde](http://www.livrosgratis.com.br/cat_41/saude_coletiva/1) [Coletiva](http://www.livrosgratis.com.br/cat_41/saude_coletiva/1) [Baixar](http://www.livrosgratis.com.br/cat_42/servico_social/1) [livros](http://www.livrosgratis.com.br/cat_42/servico_social/1) [de](http://www.livrosgratis.com.br/cat_42/servico_social/1) [Serviço](http://www.livrosgratis.com.br/cat_42/servico_social/1) [Social](http://www.livrosgratis.com.br/cat_42/servico_social/1) [Baixar](http://www.livrosgratis.com.br/cat_43/sociologia/1) [livros](http://www.livrosgratis.com.br/cat_43/sociologia/1) [de](http://www.livrosgratis.com.br/cat_43/sociologia/1) [Sociologia](http://www.livrosgratis.com.br/cat_43/sociologia/1) [Baixar](http://www.livrosgratis.com.br/cat_44/teologia/1) [livros](http://www.livrosgratis.com.br/cat_44/teologia/1) [de](http://www.livrosgratis.com.br/cat_44/teologia/1) [Teologia](http://www.livrosgratis.com.br/cat_44/teologia/1) [Baixar](http://www.livrosgratis.com.br/cat_46/trabalho/1) [livros](http://www.livrosgratis.com.br/cat_46/trabalho/1) [de](http://www.livrosgratis.com.br/cat_46/trabalho/1) [Trabalho](http://www.livrosgratis.com.br/cat_46/trabalho/1) [Baixar](http://www.livrosgratis.com.br/cat_47/turismo/1) [livros](http://www.livrosgratis.com.br/cat_47/turismo/1) [de](http://www.livrosgratis.com.br/cat_47/turismo/1) [Turismo](http://www.livrosgratis.com.br/cat_47/turismo/1)